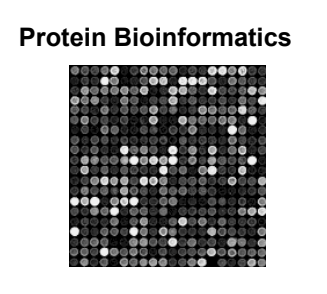

 **Johns Hopkins Bloomberg School of Public Health 260.655 Thursday, April 1, 2010 Jonathan Pevsner** 

# **Outline for today**

1. Homology and pairwise alignment

2. BLAST

3. Multiple sequence alignment

4. Phylogeny and evolution

# **Learning objectives: homology & alignment**

1. You should know the definitions of homologs, orthologs, and paralogs

2. You should know how to determine whether two genes (or proteins) are homologous

3. You should know what a scoring matrix is

4. You should know how alignments are performed

5. You should know how to align two sequences using the BLAST tool at NCBI

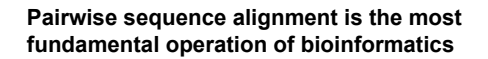

- It is used to decide if two proteins (or genes) are related structurally or functionally
- It is used to identify domains or motifs that are shared between proteins
- It is the basis of BLAST searching (next topic)
- It is used in the analysis of genomes

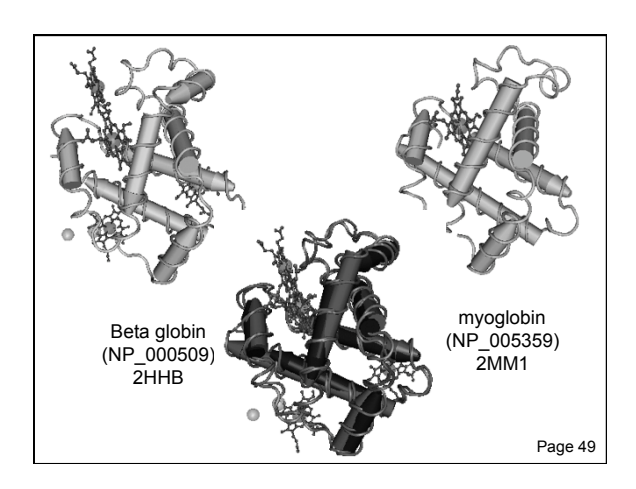

#### **Pairwise alignment: protein sequences can be more informative than DNA**

- protein is more informative (20 vs 4 characters); many amino acids share related biophysical properties
- codons are degenerate: changes in the third position often do not alter the amino acid that is specified
- protein sequences offer a longer "look-back" time
- DNA sequences can be translated into protein, and then used in pairwise alignments

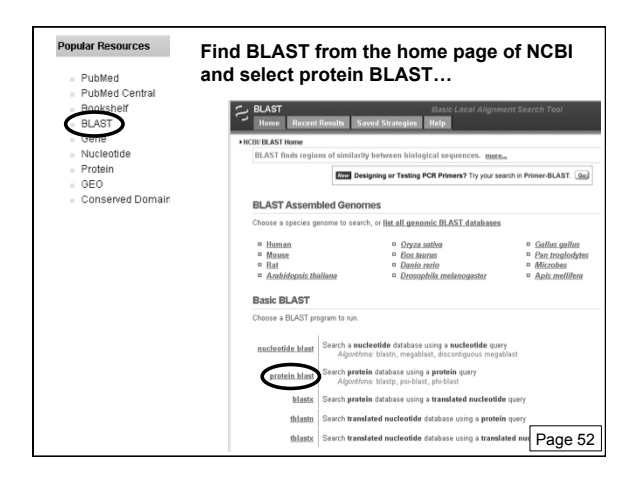

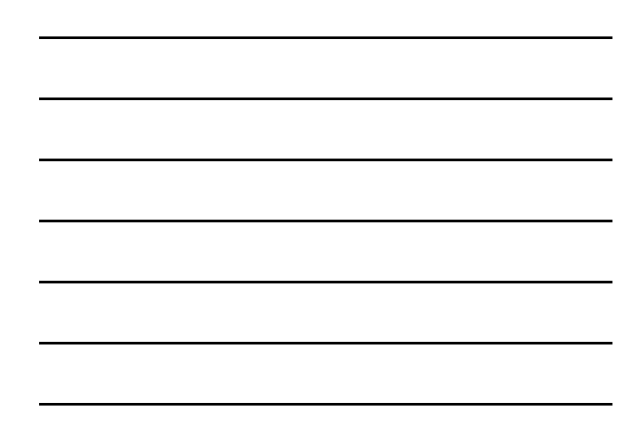

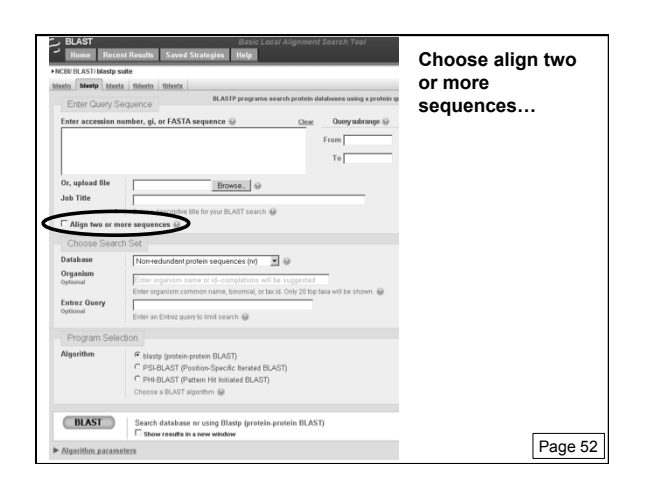

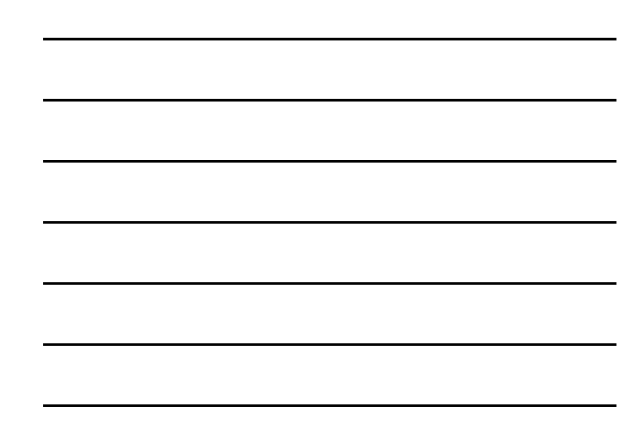

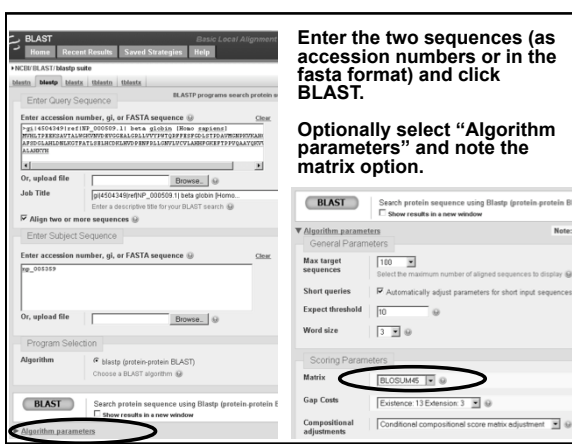

display i sequenc

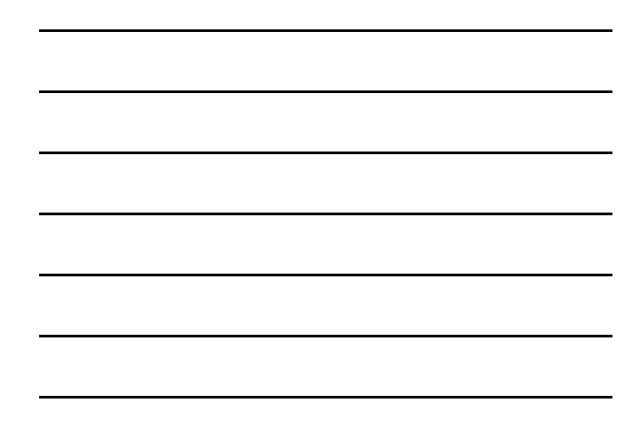

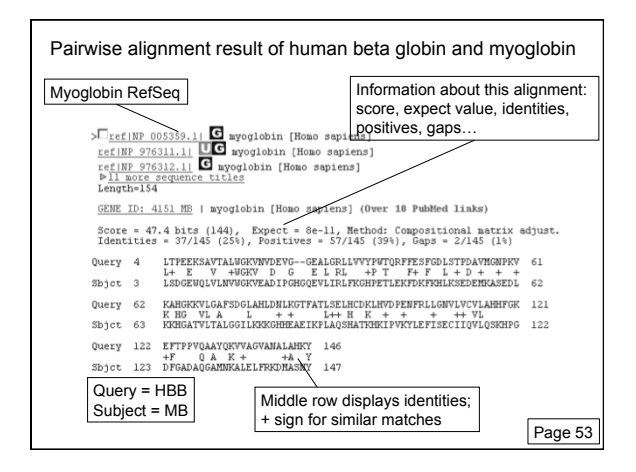

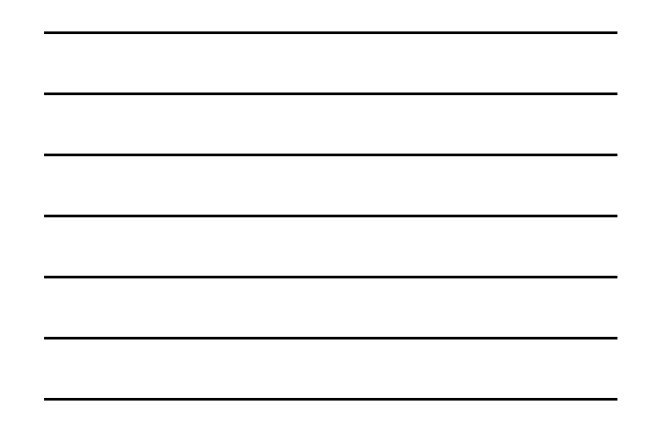

Pairwise alignment result of human beta globin and myoglobin: the score is a sum of match, mismatch, gap creation, and gap extension scores Score = 18.1 bits  $(35)$ , Expect = 0.015, Method: Composition-based stats.<br>Identities = 11/24 (45%), Positives = 12/24 (50%), Gaps = 2/24 (8%)  $\begin{tabular}{lllllllllllll} \texttt{Query} & 12 & \texttt{VTALMGKWWD--EVGGEALIGRLL} & 33 \\ & & \texttt{V} & \texttt{HGKV} & \texttt{G} & \texttt{E} & \texttt{RL} \\ \texttt{Sbjct} & 11 & \texttt{VLMVMGKVERDIFGHGOEVUIRLF} & 34 \end{tabular}$ solute and a set of the set of the set of the set of the matches of the matches of the set of the matches  $\frac{-2}{1}$  of  $\frac{2}{1}$  of  $\frac{2}{1}$  sum of nismatches:  $-13$ <br>gap open  $\frac{-2}{1}$  of  $\frac{2}{1}$  sum of gap penalties: total raw score:  $60 - 13 - 12 = 35$ Page 53

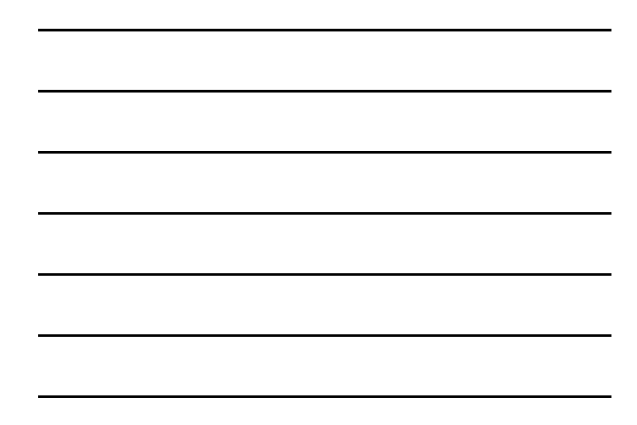

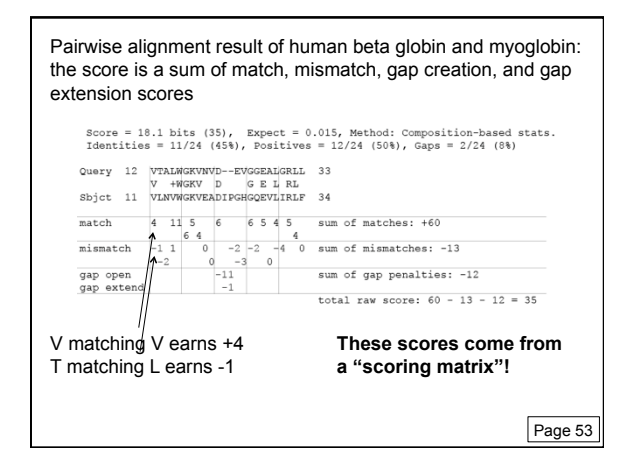

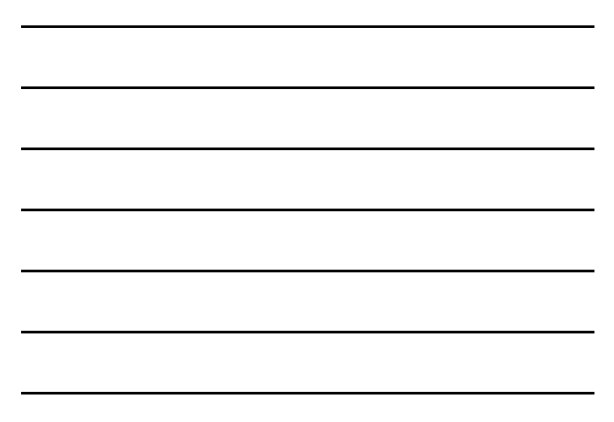

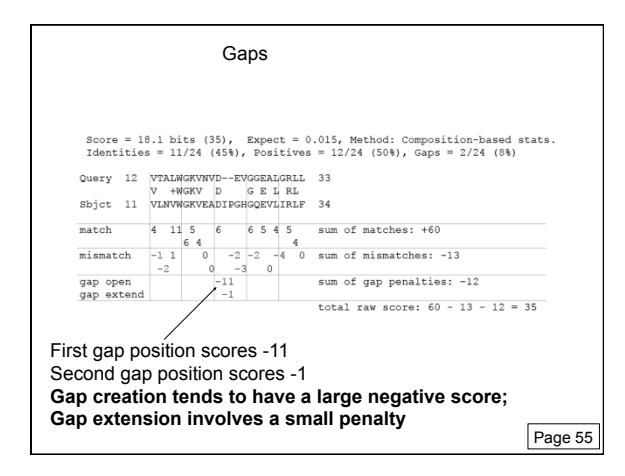

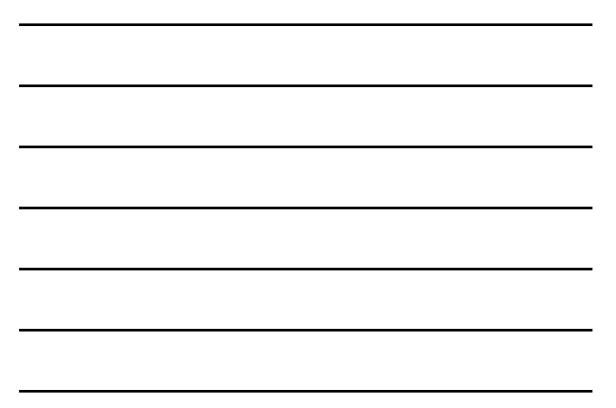

# **Definitions**

### **Pairwise alignment**

The process of lining up two sequences to achieve maximal levels of identity (and conservation, in the case of amino acid sequences) for the purpose of assessing the degree of similarity and the possibility of homology.

# **Definitions**

### **Homology**

Similarity attributed to descent from a common ancestor.

### **Identity**

The extent to which two (nucleotide or amino acid) sequences are invariant.

# **Definitions: two types of homology**

#### **Orthologs**

Homologous sequences in different species that arose from a common ancestral gene during speciation; may or may not be responsible for a similar function.

#### **Paralogs**

Homologous sequences within a single species that arose by gene duplication.

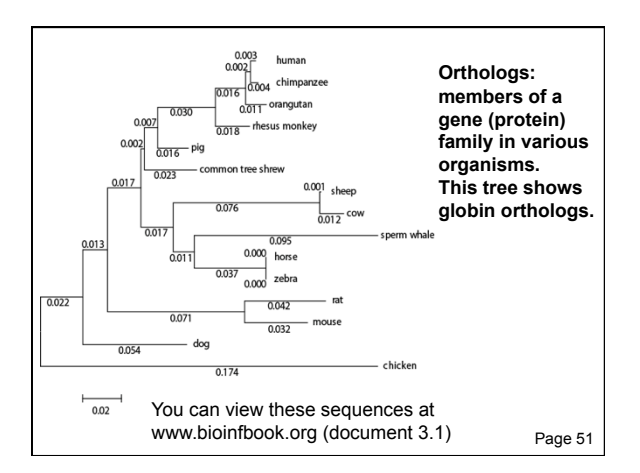

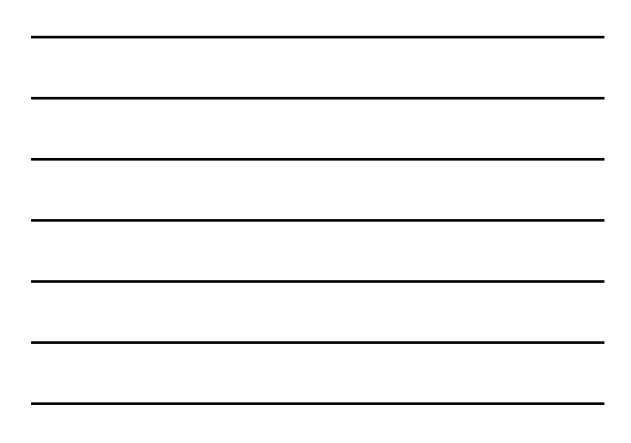

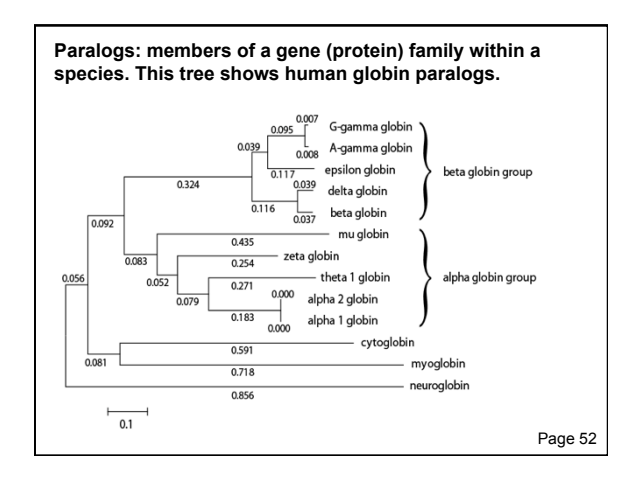

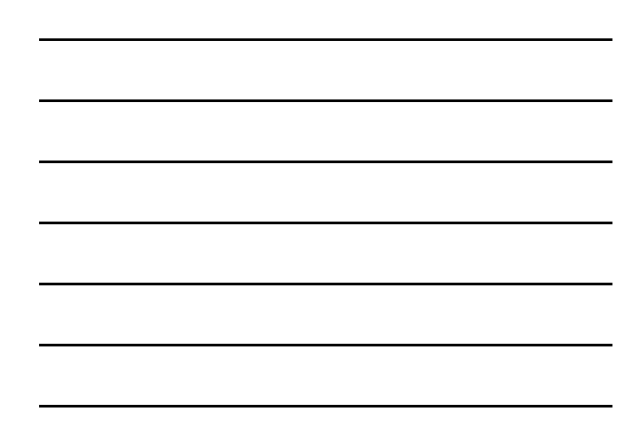

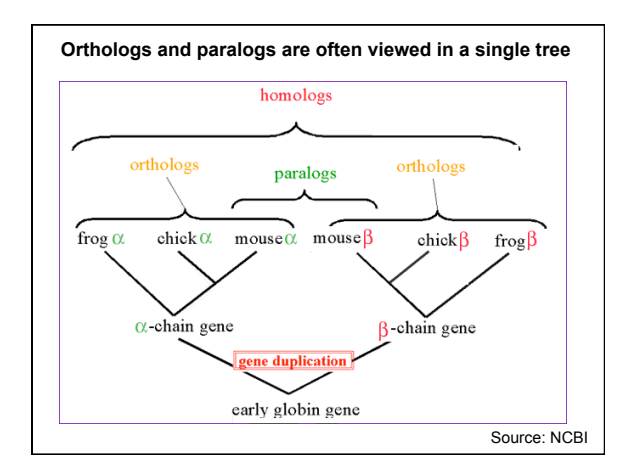

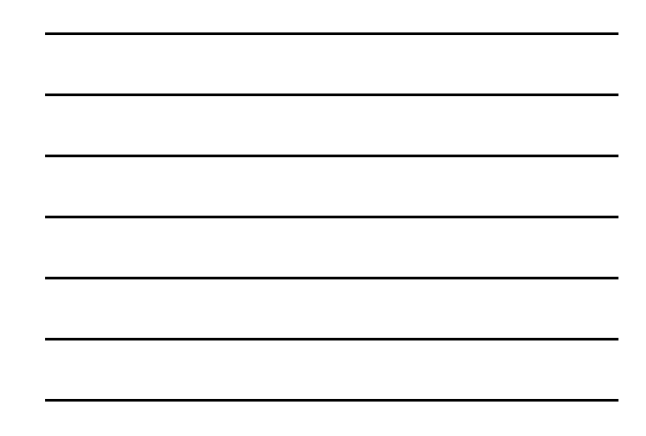

### **Definitions**

### **Similarity**

The extent to which nucleotide or protein sequences are related. It is based upon identity plus conservation.

### **Identity**

The extent to which two sequences are invariant.

#### **Conservation**

Changes at a specific position of an amino acid or (less commonly, DNA) sequence that preserve the physicochemical properties of the original residue.

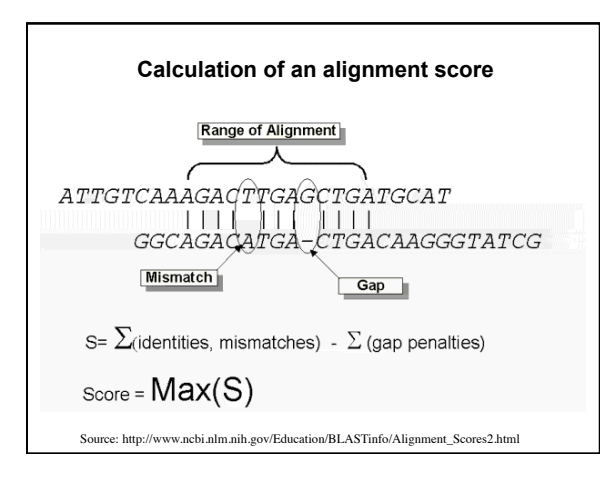

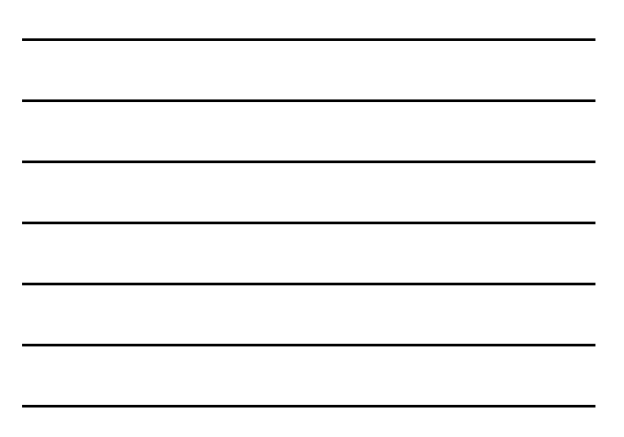

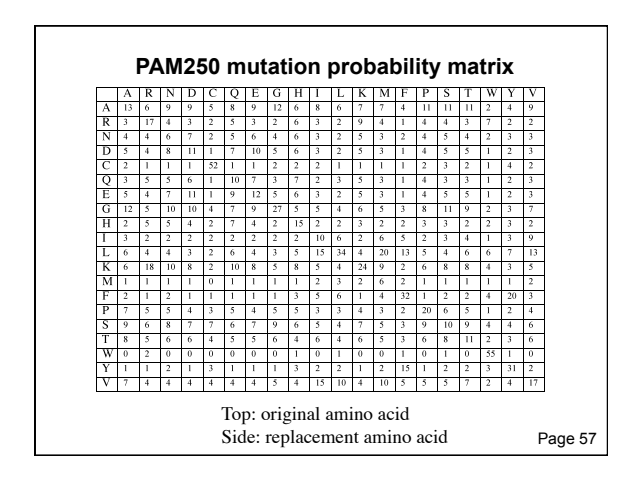

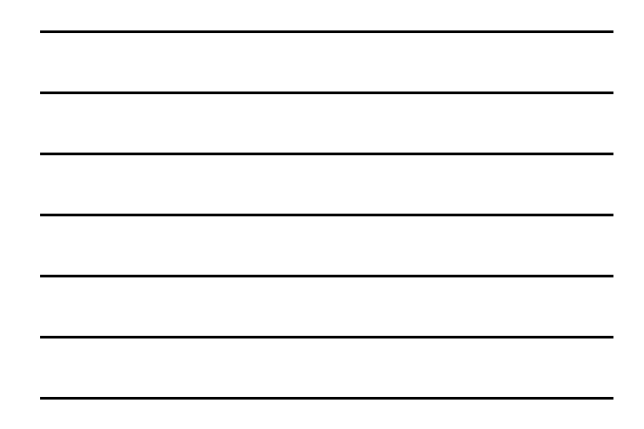

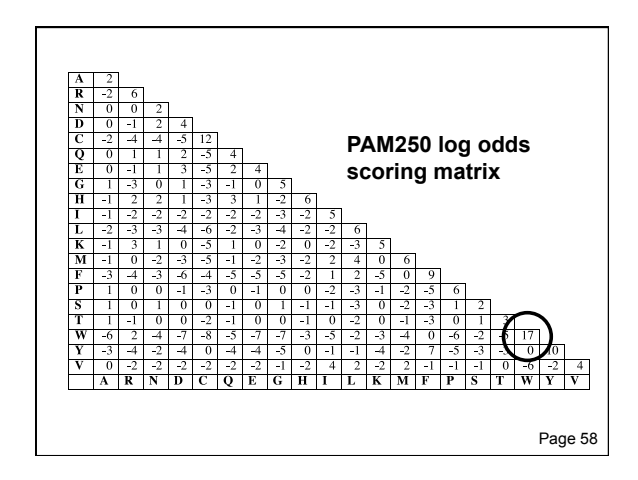

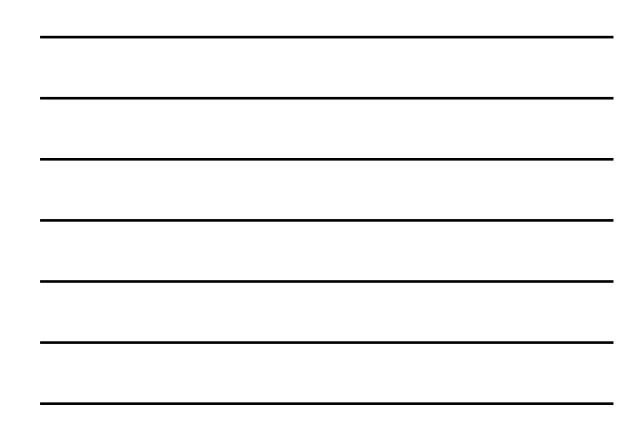

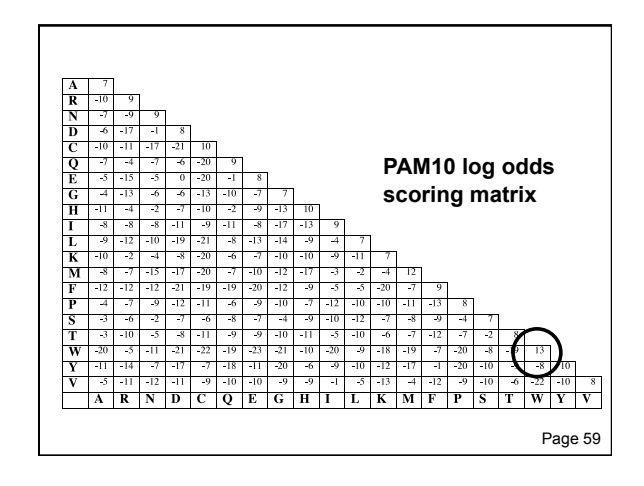

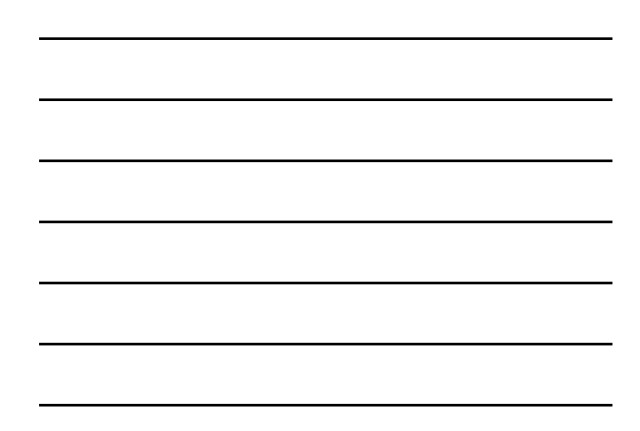

### **Two kinds of sequence alignment: global and local**

We will first consider the global alignment algorithm of Needleman and Wunsch (1970).

We will then discuss the local alignment algorithm of Smith and Waterman (1981).

Finally, we will consider BLAST, a heuristic version of Smith-Waterman. BLAST is faster but less rigorous.

Page 63

# **Global alignment with the algorithm of Needleman and Wunsch (1970)**

- Two sequences can be compared in a matrix along x- and y-axes.
- If they are identical, a path along a diagonal can be drawn
- Find the optimal subpaths, and add them up to achieve the best score. This involves
	- --adding gaps when needed
	- --allowing for conservative substitutions
	- --choosing a scoring system (simple or complicated)
- N-W is guaranteed to find optimal alignment(s)

# **Three steps to global alignment with the Needleman-Wunsch algorithm**

- [1] set up a matrix
- [2] score the matrix
- [3] identify the optimal alignment(s)

Page 63

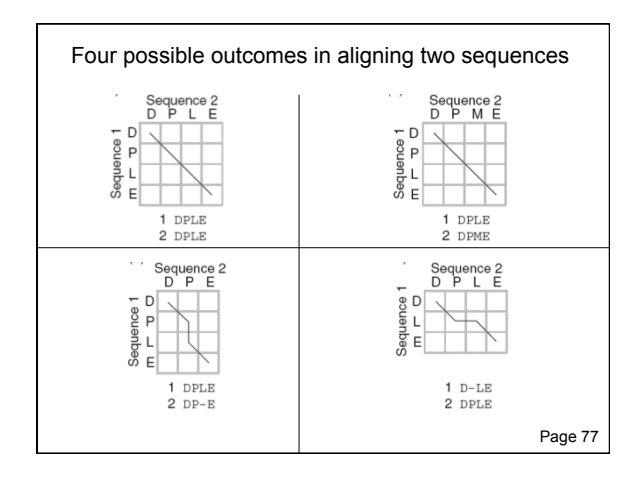

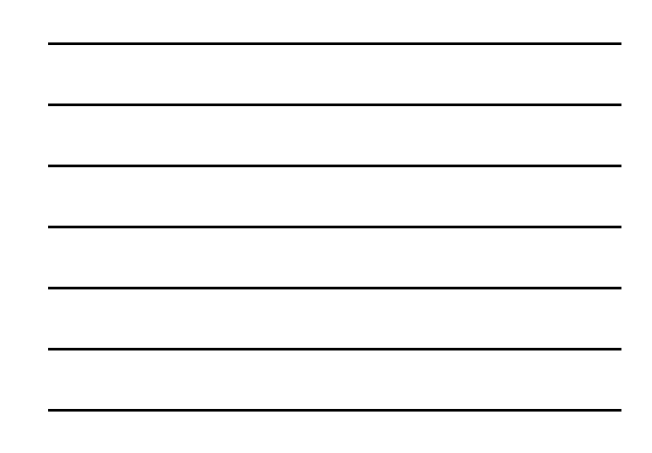

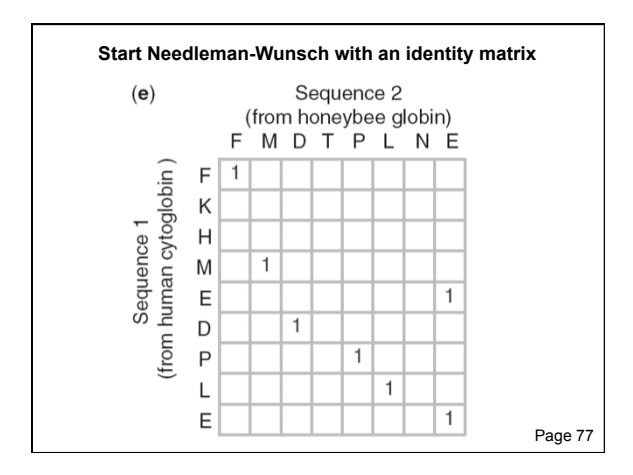

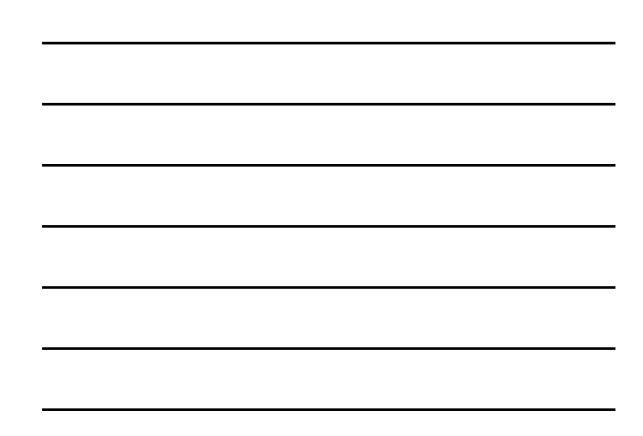

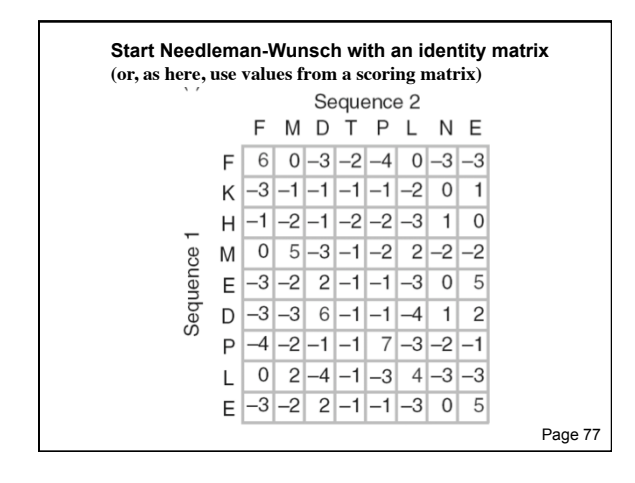

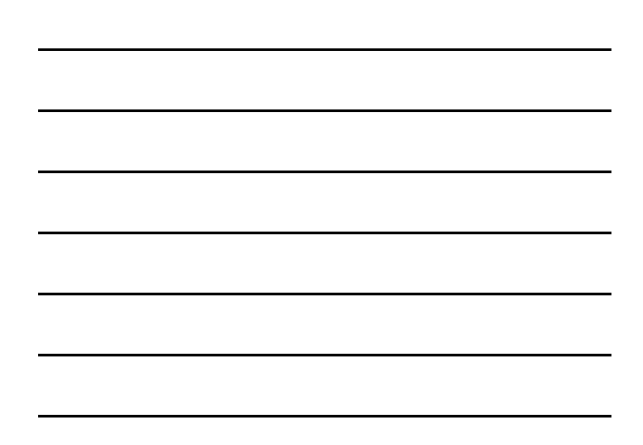

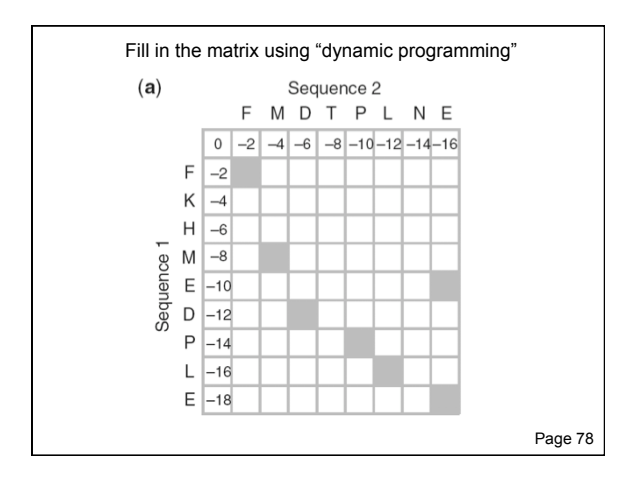

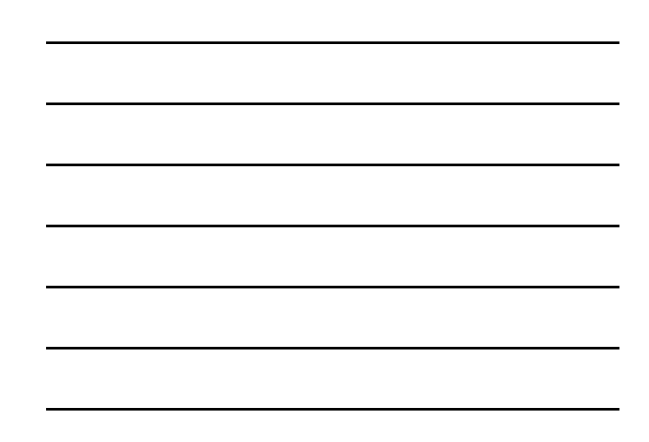

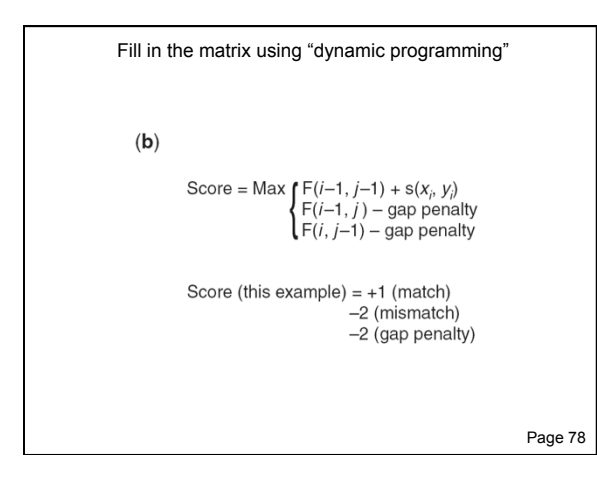

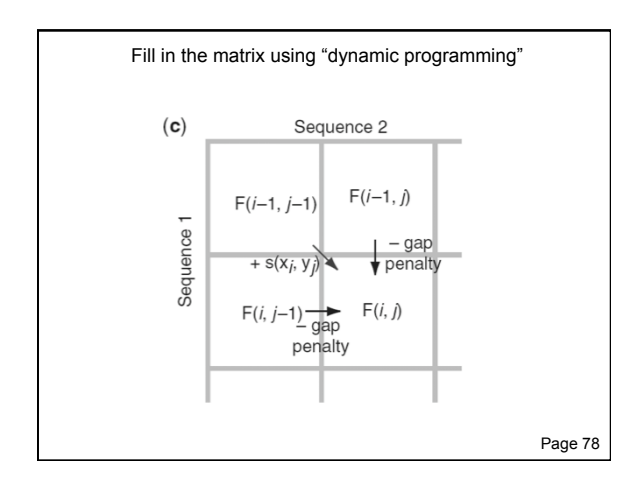

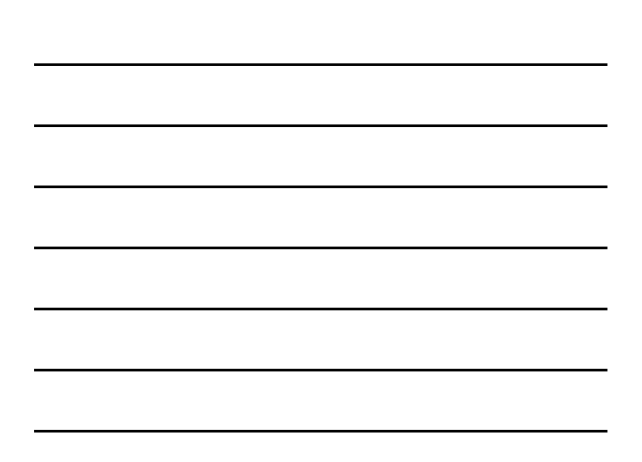

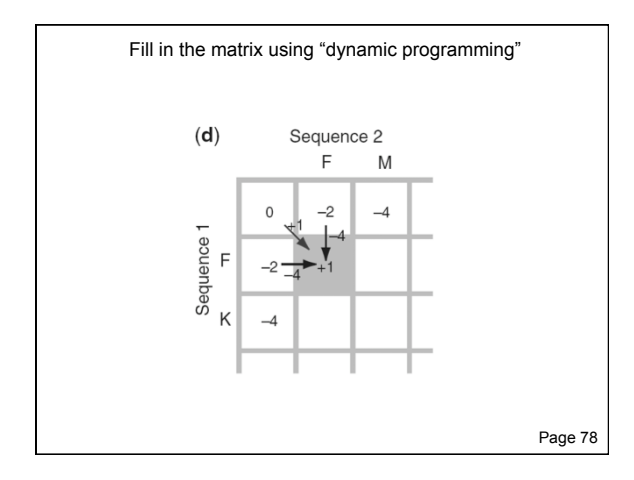

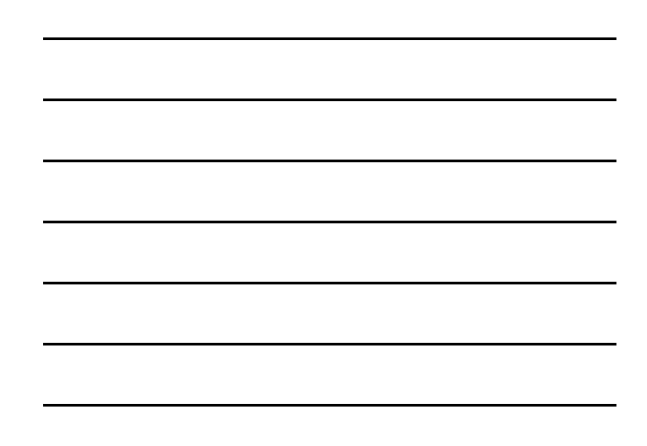

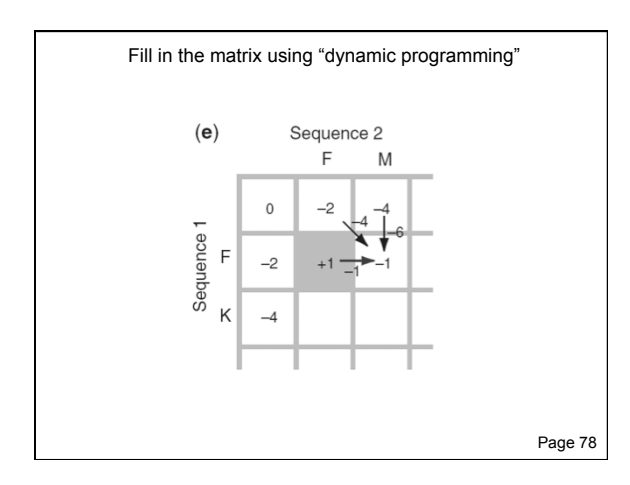

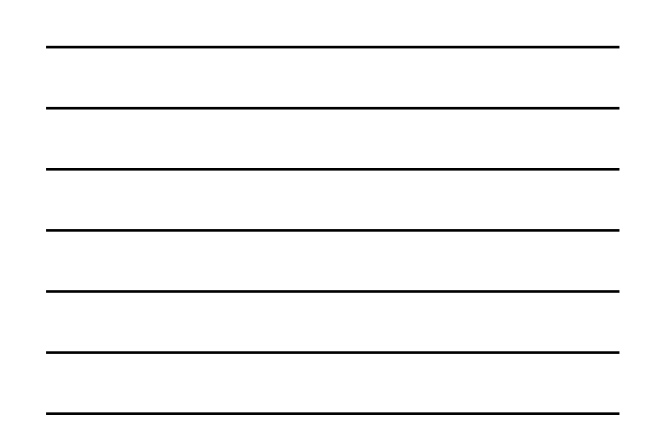

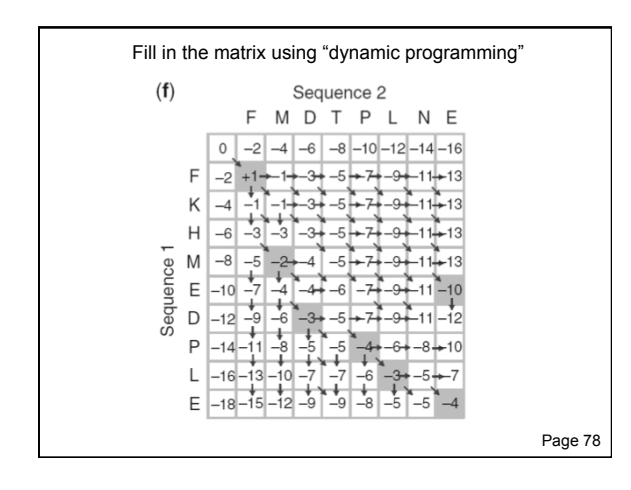

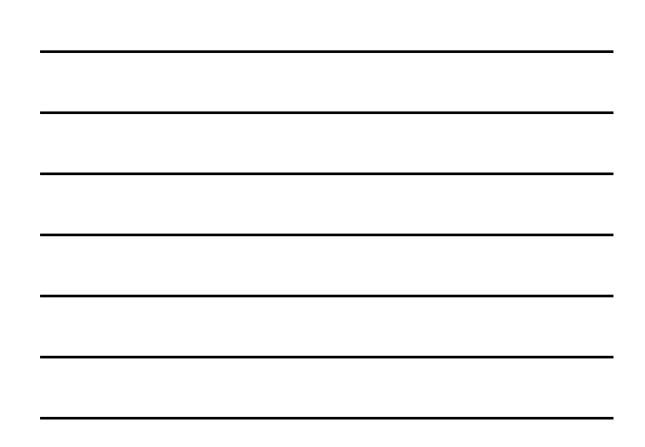

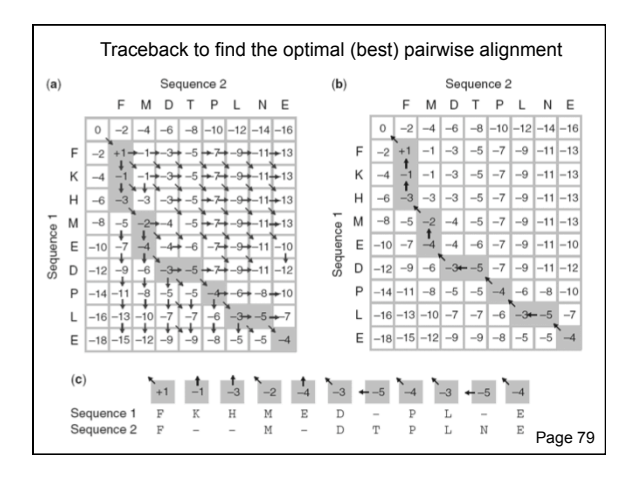

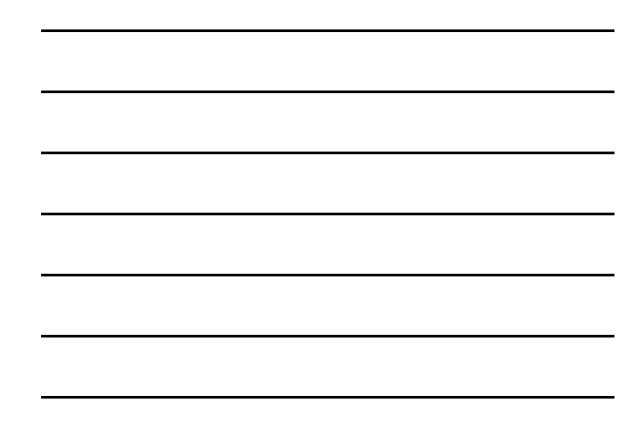

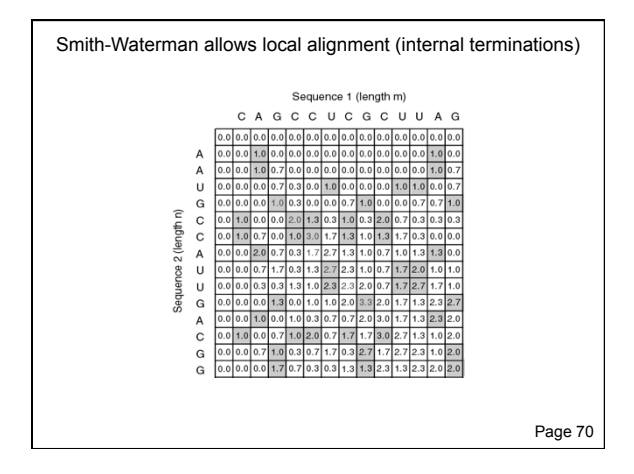

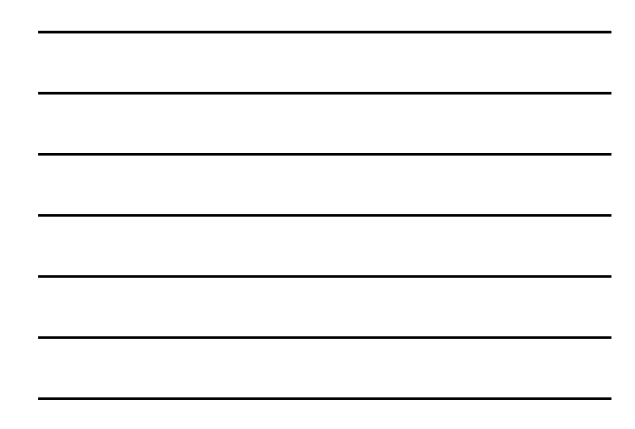

# **Rapid, heuristic versions of Smith-Waterman: BLAST**

Smith-Waterman is very rigorous and it is guaranteed to find an optimal alignment.

But Smith-Waterman is slow. It requires computer space and time proportional to the product of the two sequences being aligned (or the product of a query against an entire database).

BLAST provides a rapid alternative to S-W, although it's not as accurate.

# **Outline for today**

1. Homology and pairwise alignment

# 2. BLAST

- 3. Multiple sequence alignment
- 4. Phylogeny and evolution

# **Learning objectives: BLAST**

1. You should know what the five basic BLAST programs are

2. You should be able to perform a BLAST search

3. You should be able to interpret the results of a BLAST search

# **BLAST**

BLAST (Basic Local Alignment Search Tool) allows rapid sequence comparison of a query sequence against a database.

The BLAST algorithm is fast, accurate, and web-accessible.

page 87

# **Why use BLAST?**

BLAST searching is fundamental to understanding the relatedness of any favorite query sequence to other known proteins or DNA sequences.

Applications include

- identifying orthologs and paralogs
- discovering new genes or proteins
- discovering variants of genes or proteins
- investigating expressed sequence tags (ESTs)
- exploring protein structure and function

page 88

### **Four components to a BLAST search**

- (1) Choose the sequence (query)
- (2) Select the BLAST program
- (3) Choose the database to search
- (4) Choose optional parameters

Then click "BLAST"

page 88

### **Step 1: Choose your sequence**

Sequence can be input in FASTA format or as accession number

page 89

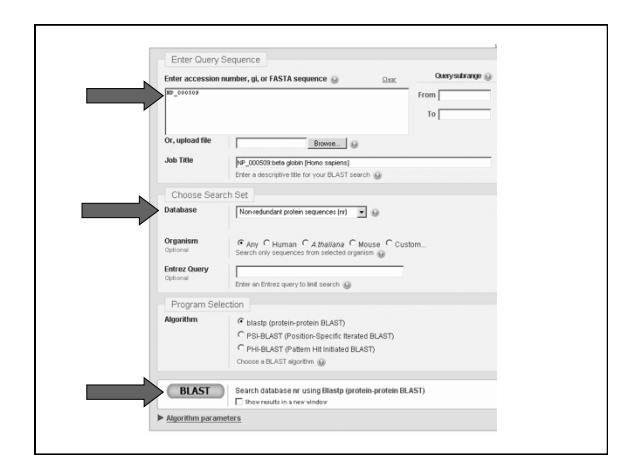

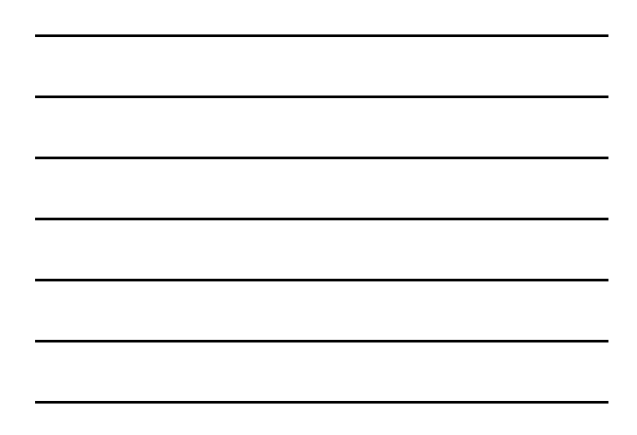

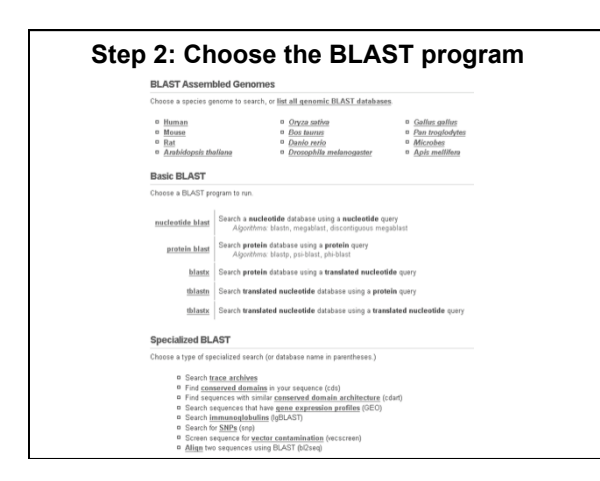

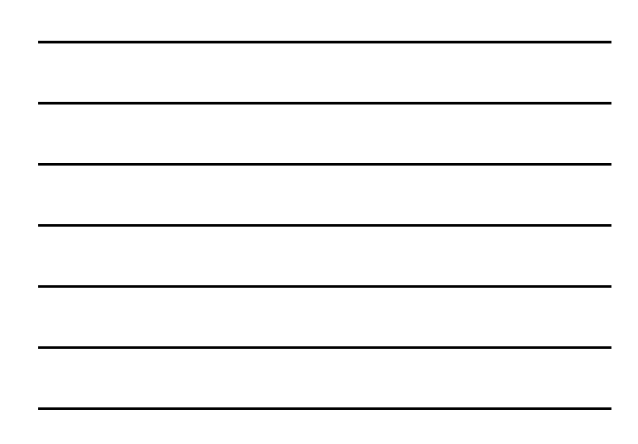

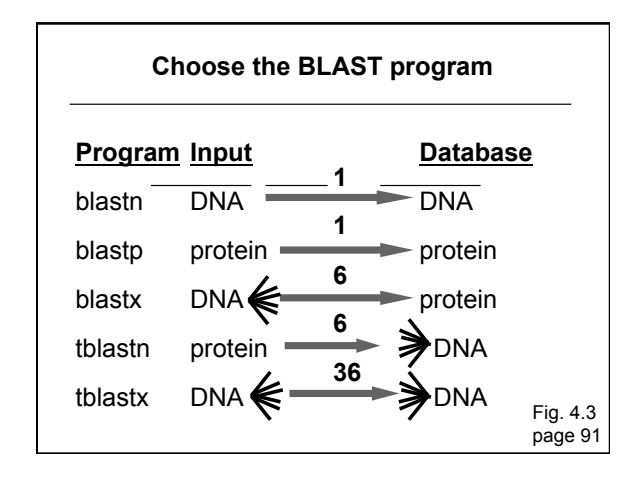

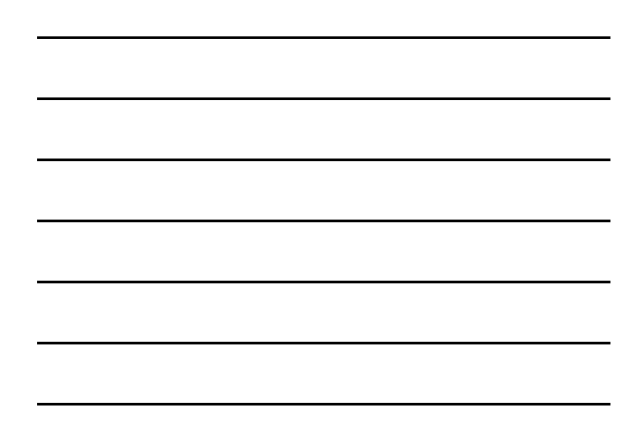

# **Step 3: choose the database**

nr = non-redundant (most general database) dbest = database of expressed sequence tags dbsts = database of sequence tag sites gss = genomic survey sequences htgs = high throughput genomic sequence

page 92-93

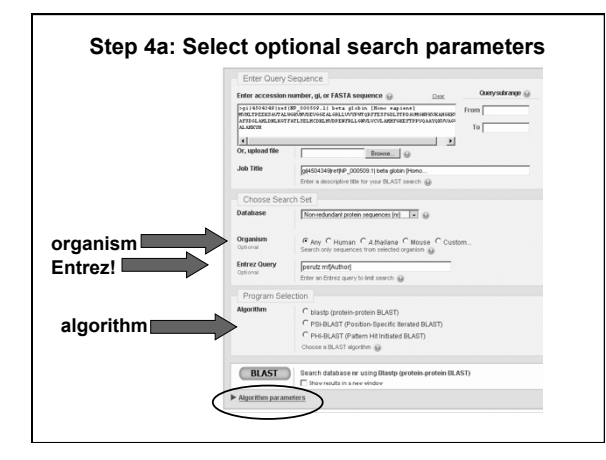

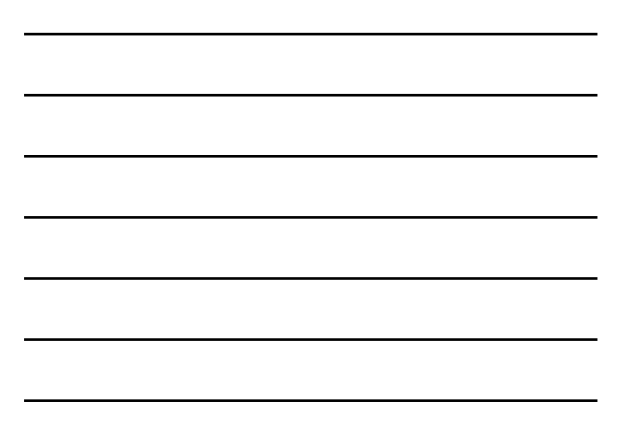

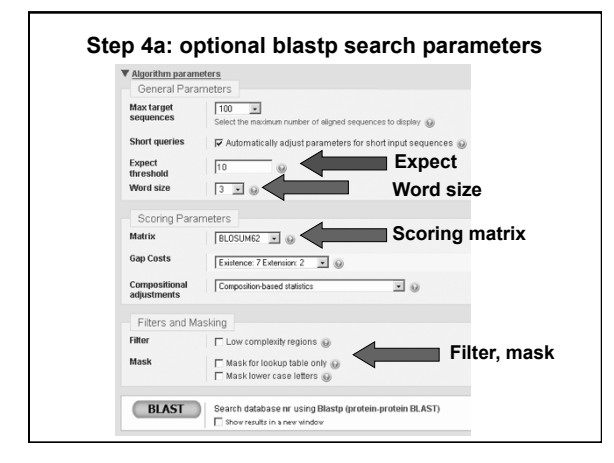

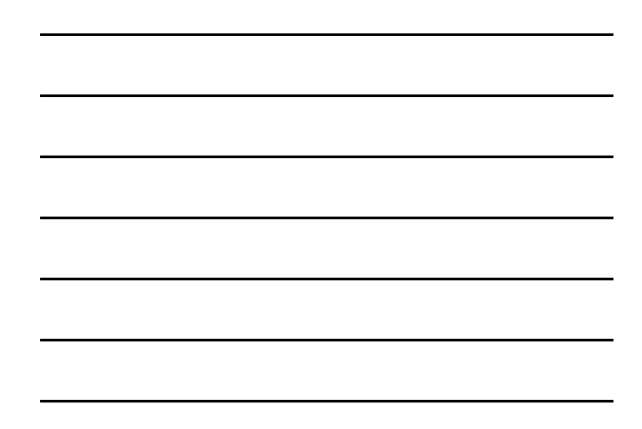

# **How a BLAST search works**

"The central idea of the BLAST algorithm is to confine attention to segment pairs that contain a word pair of length w with a score of at least T."

Altschul et al. (1990)

(page 101, 102)

### **How the original BLAST algorithm works: three phases**

Phase 1: compile a list of word pairs (w=3) above threshold T

Example: for a human RBP query …FSGTWYA… (query word is in yellow)

A list of words (w=3) is:

FSG SGT GTW TWY WYA YSG TGT ATW SWY WFA FTG SVT GSW TWF WYS

Fig. 4.13 page 101

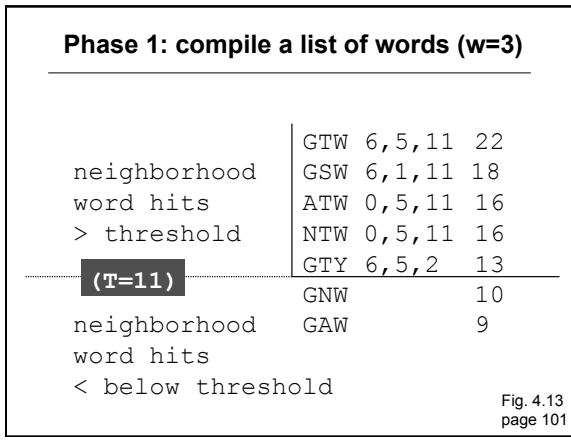

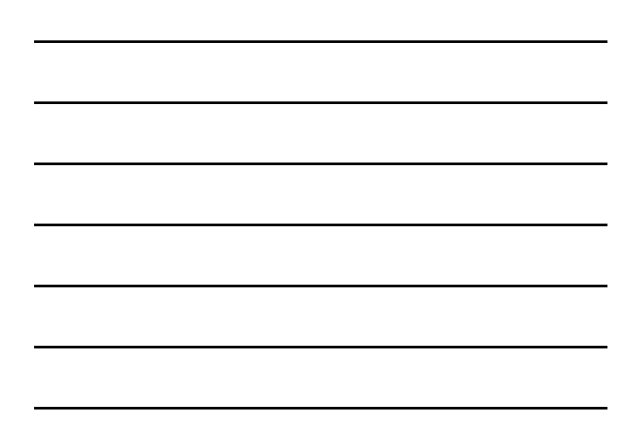

### **How a BLAST search works: 3 phases**

Phase 2:

Scan the database for entries that match the compiled list.

This is fast and relatively easy.

Fig. 4.13 page 101

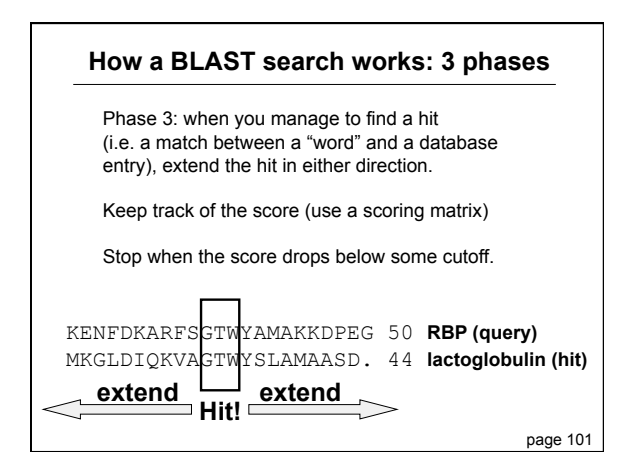

### **BLAST-related tools for genomic DNA**

Recently developed tools include:

- MegaBLAST at NCBI.
- BLAT (BLAST-like alignment tool). BLAT parses an entire genomic DNA database into words (11mers), then searches them against a query. Thus it is a mirror image of the BLAST strategy. See http://genome.ucsc.edu
- SSAHA at Ensembl uses a similar strategy as BLAT. See http://www.ensembl.org

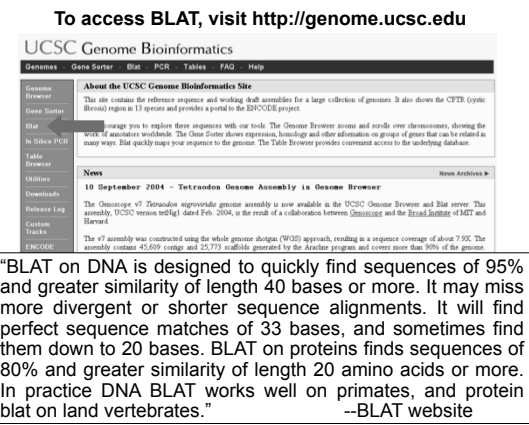

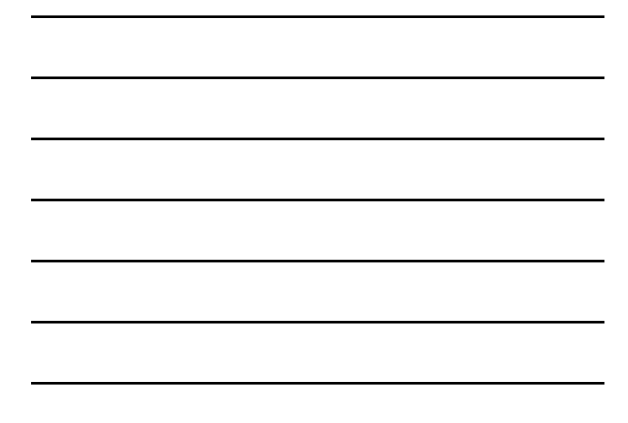

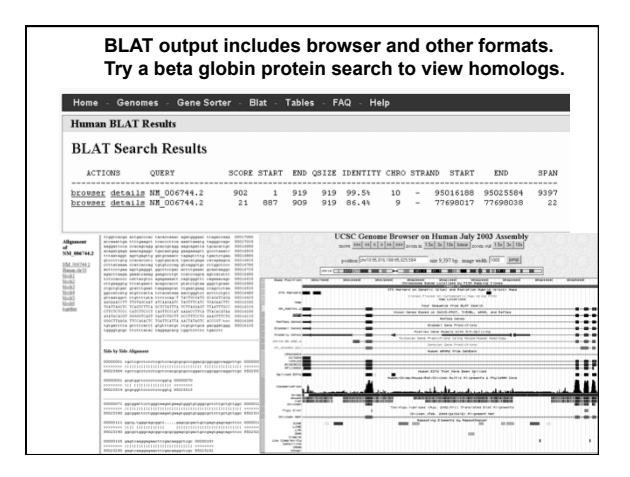

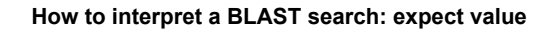

The expect value *E* is the number of alignments with scores greater than or equal to score *S*  that are expected to occur by chance in a database search.

An *E* value is related to a probability value *p*.

The key equation describing an *E* value is:

*E* **=** *Kmn* **e-**λ*<sup>S</sup>*

page 105

# **How to interpret BLAST:** *E* **values and** *p* **values**

Very small *E* values are very similar to *p* values. *E* values of about 1 to 10 are far easier to interpret than corresponding *p* values.

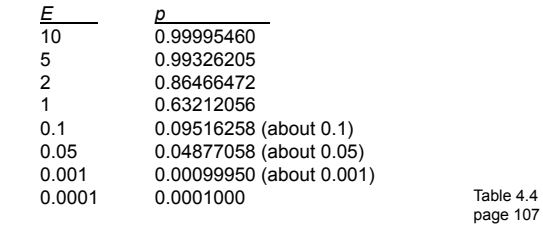

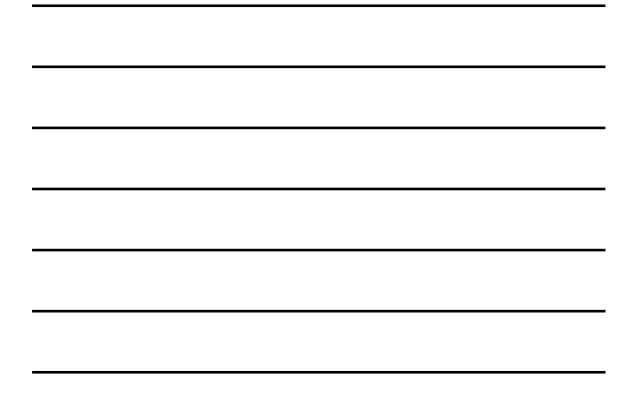

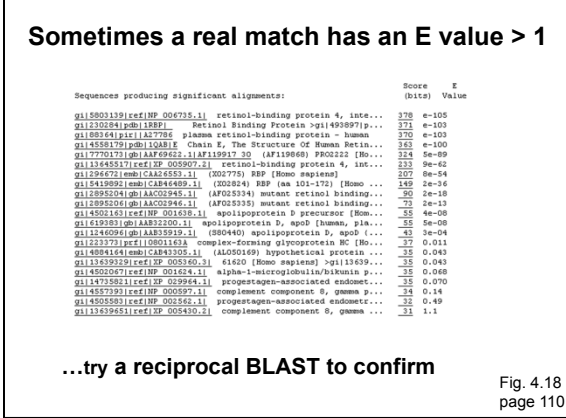

Г

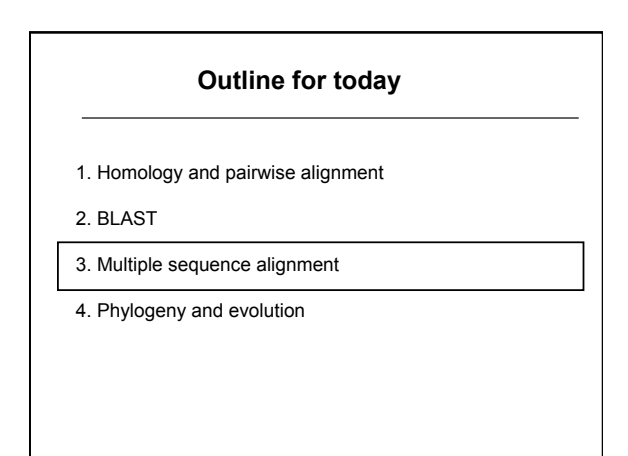

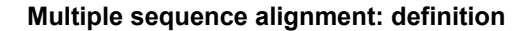

- a collection of three or more protein (or nucleic acid) sequences that are partially or completely aligned
- homologous residues are aligned in columns across the length of the sequences
- residues are homologous in an evolutionary sense
- residues are homologous in a structural sense

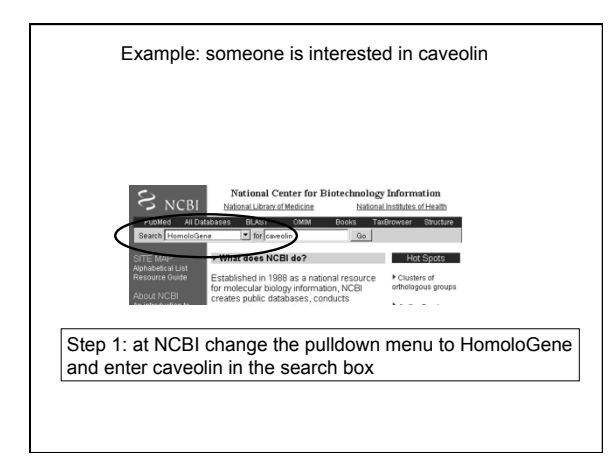

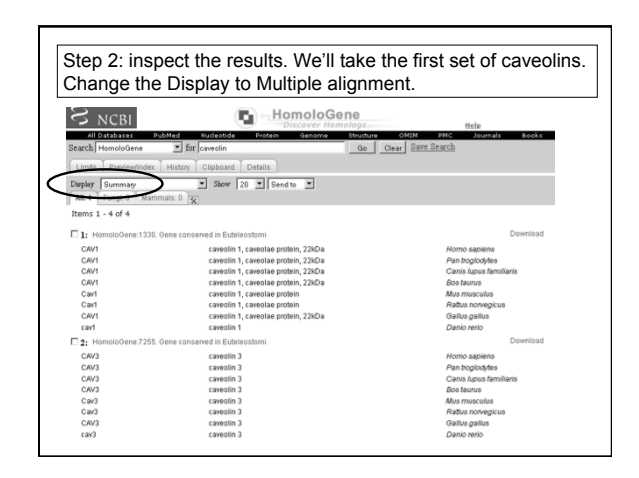

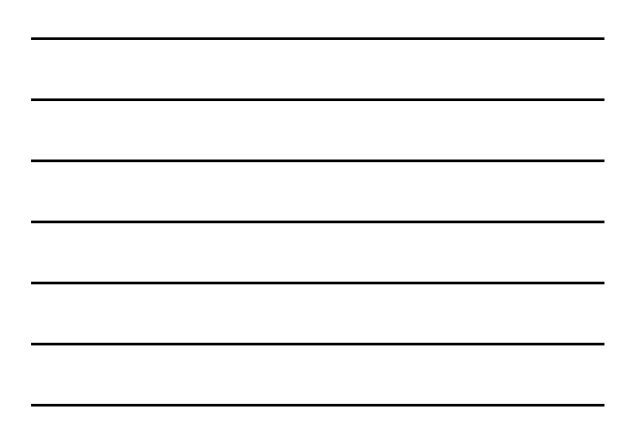

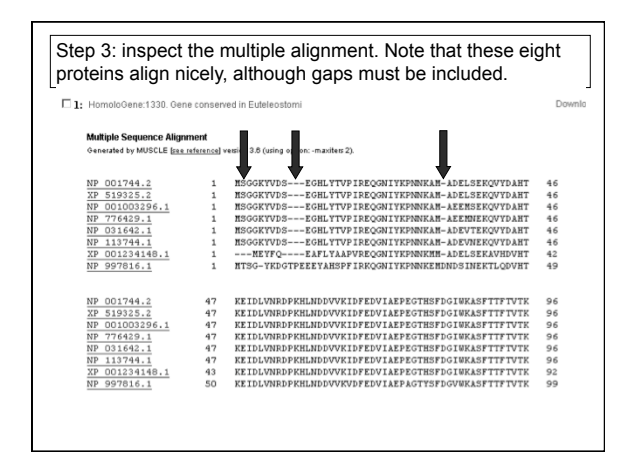

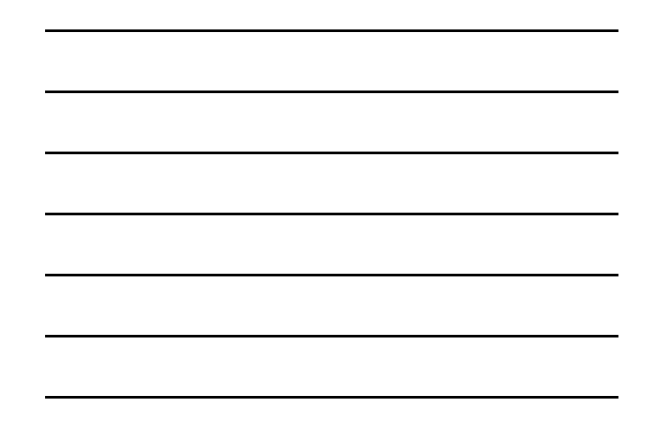

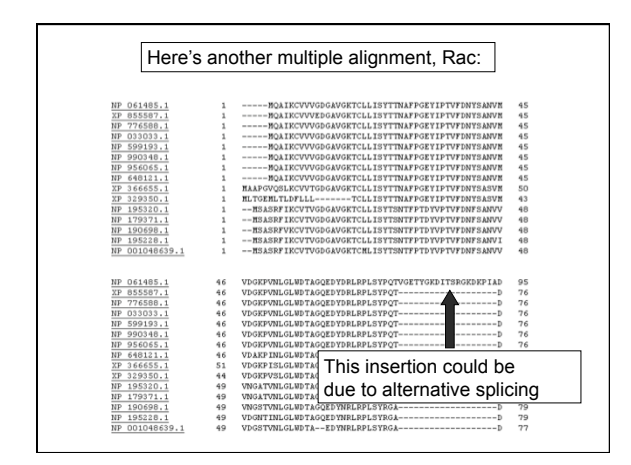

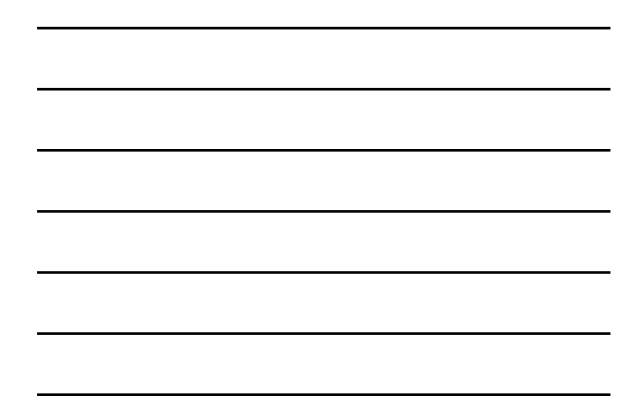

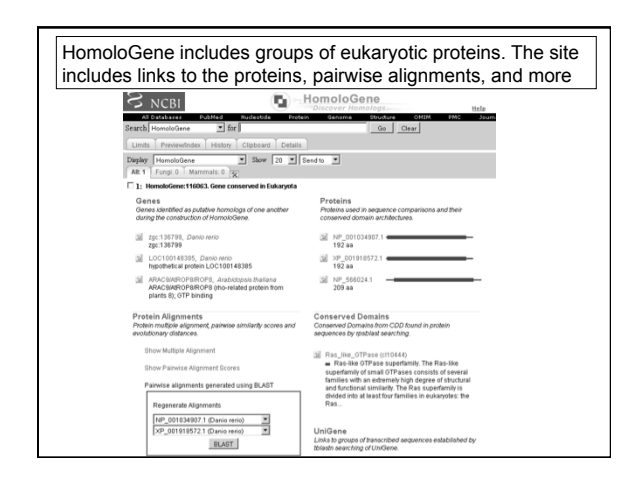

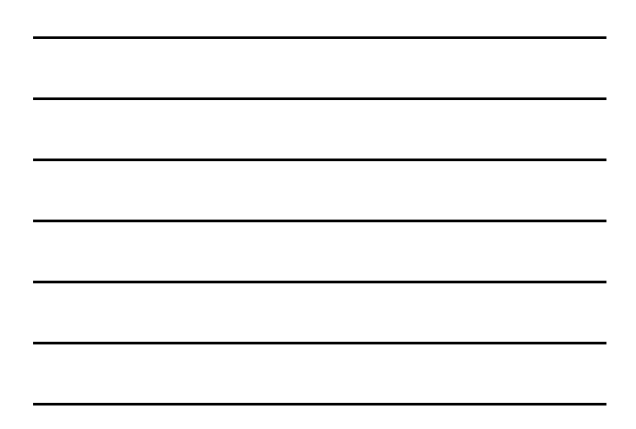

#### **Example: globins**

Let's look at a multiple sequence alignment (MSA) of five globins proteins. We'll use five prominent MSA programs: ClustalW, Praline, MUSCLE (used at HomoloGene), ProbCons, and TCoffee. Each program offers unique strengths.

We'll focus on a histidine (H) residue that has a critical role in binding oxygen in globins, and should be aligned. But often it's not aligned, and all five programs give different answers.

Our conclusion will be that there is no single best approach to MSA. Dozens of new programs have been introduced in recent years.

#### ClustalW

CLUSTAL W (1.83) multiple sequence alignment

 $\begin{minipage}{0.9\textwidth} \begin{minipage}{0.9\textwidth} \begin{tabular}{p{0.9\textwidth}p{0.9\textwidth}} \textbf{NFRILGMVUV} \textbf{J.} \end{tabular} \begin{minipage}{0.9\textwidth} \begin{tabular}{p{0.9\textwidth}p{0.9\textwidth}} \textbf{MSPILGMV} \textbf{J.} \end{tabular} \end{minipage} \begin{minipage}{0.9\textwidth} \begin{tabular}{p{0.9\textwidth}p{0.9\textwidth}} \begin{tabular}{p{0.9\textwidth}p{0.9\textwidth}} \textbf{MSPINGPE} \end{tabular$ 

Note how the region of a conserved histidine (▼) varies depending on which of five prominent algorithms is used

#### Praline

 $(a)$ 

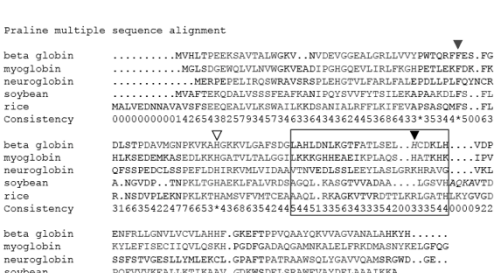

ALLELINDERCL.GPAFTPATRANSQLYGAVVQAMSRGWD..GE.<br>POFVVVKEALLKTIKAAV.GDKWSDELSRAMSQLYGAVVQAMSRGWD..GE. rice<br>Tice<br>Consistency FULLYVIKERLLDTIKEEVPADMWSPAMKSAWSEAYDHLVAAIKQEMKPAE...<br>43744844498258542305336554454\*55465426446754322001000

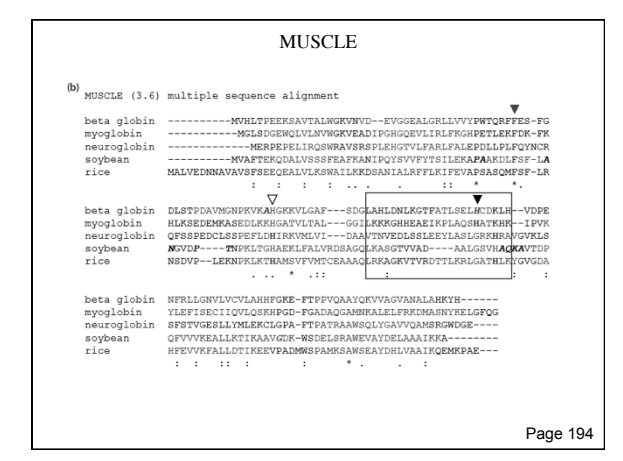

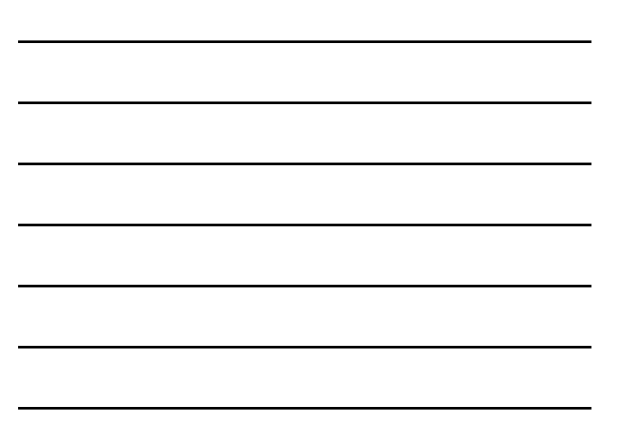

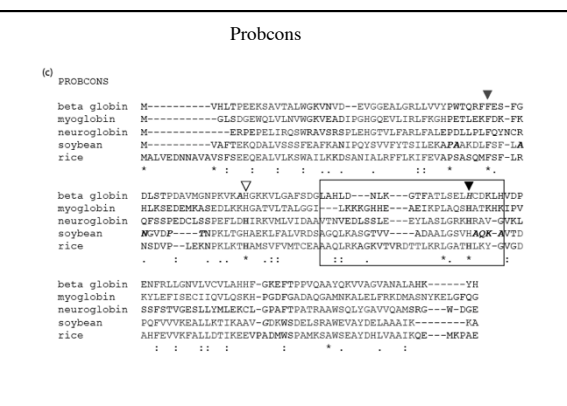

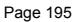

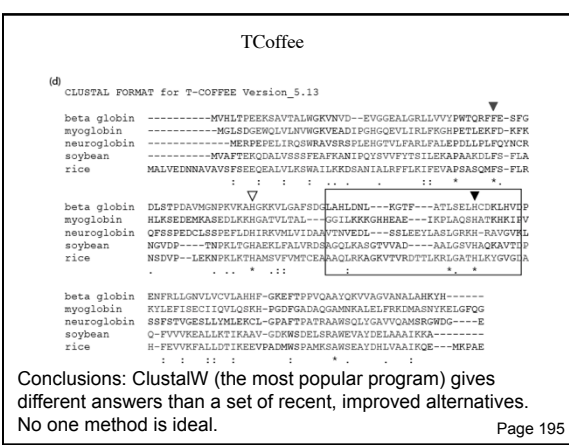

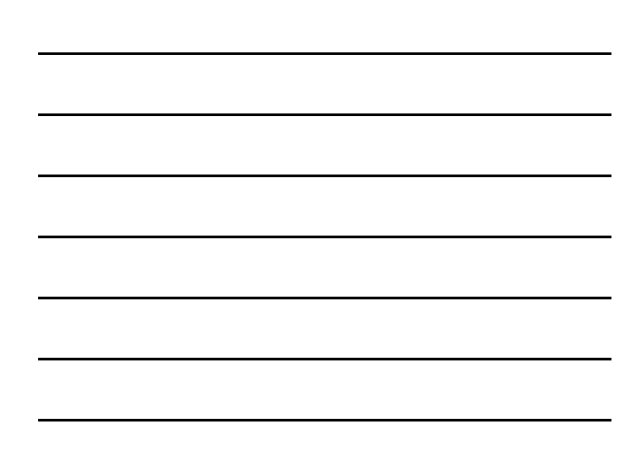

#### **Multiple sequence alignment: properties**

- not necessarily one "correct" alignment of a protein family
- protein sequences evolve...
- ...the corresponding three-dimensional structures of proteins also evolve
- may be impossible to identify amino acid residues that align properly (structurally) throughout a multiple sequence alignment
- for two proteins sharing 30% amino acid identity, about 50% of the individual amino acids are superposable in the two structures<br>
Page 180

### **Multiple sequence alignment: features**

- some aligned residues, such as cysteines that form disulfide bridges, may be highly conserved
- there may be conserved motifs such as a transmembrane domain
- there may be conserved secondary structure features
- there may be regions with consistent patterns of insertions or deletions (indels)

Page 181

#### **Multiple sequence alignment: uses**

- MSA is more sensitive than pairwise alignment to detect homologs
- BLAST output can take the form of a MSA, and can reveal conserved residues or motifs
- Population data can be analyzed in a MSA (PopSet)
- A single query can be searched against a database of MSAs (e.g. PFAM)
- Regulatory regions of genes may have consensus sequences identifiable by MSA

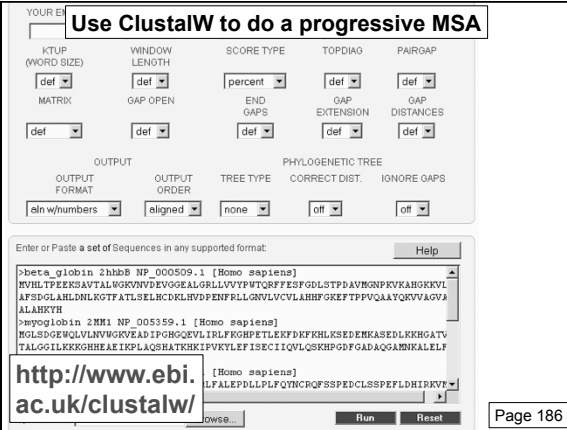

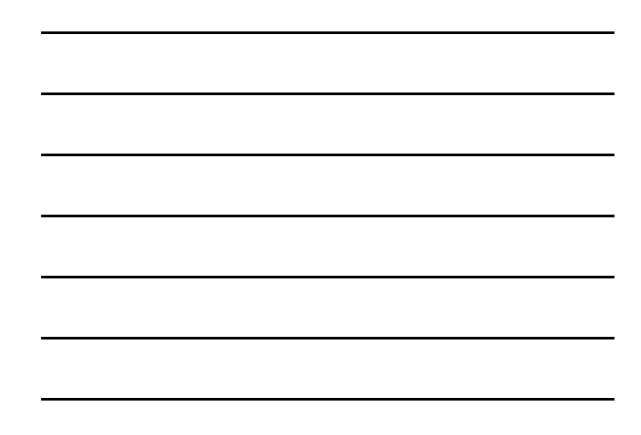

### **Feng-Doolittle MSA (implemented in ClustalW and other programs) occurs in 3 stages**

- [1] Do a set of global pairwise alignments (Needleman and Wunsch's dynamic programming algorithm)
- [2] Create a guide tree
- [3] Progressively align the sequences

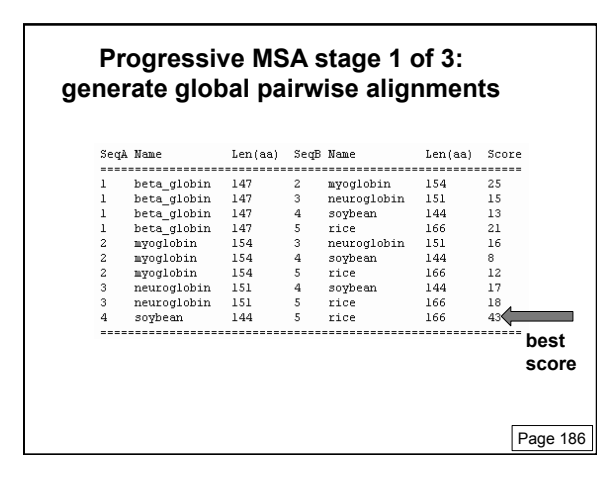

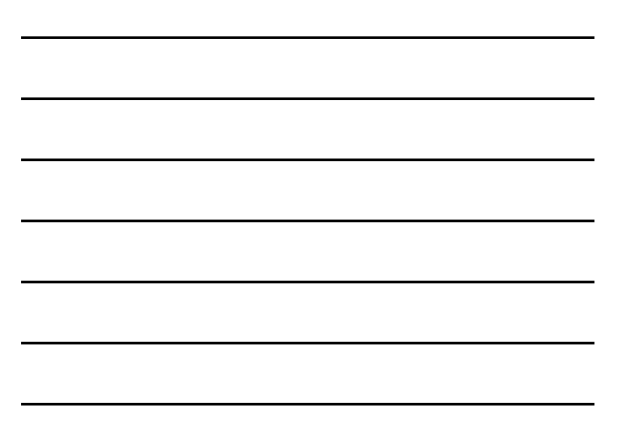

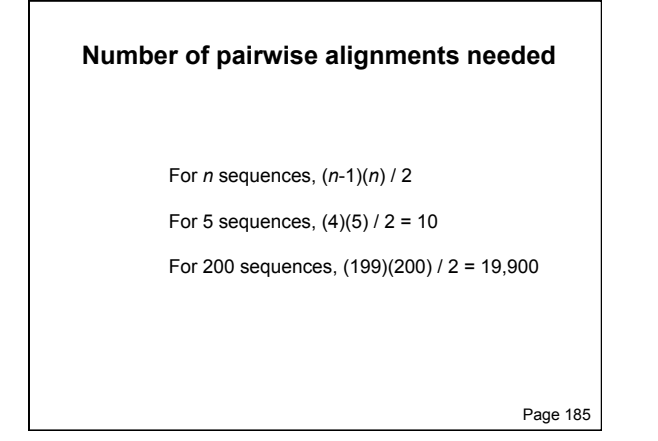

# **Feng-Doolittle stage 2: guide tree**

- Convert similarity scores to distance scores
- A tree shows the distance between objects
- Use UPGMA (defined in the phylogeny lecture)
- ClustalW provides a syntax to describe the tree
- A guide tree is not a phylogenetic tree

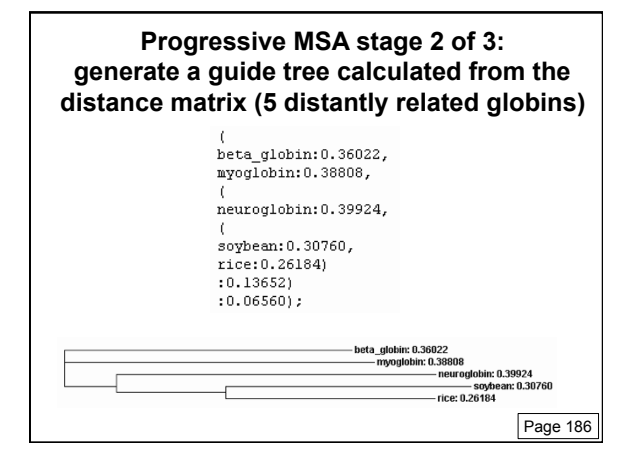

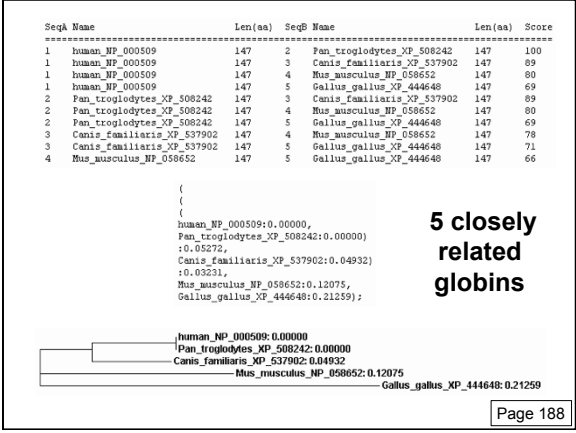

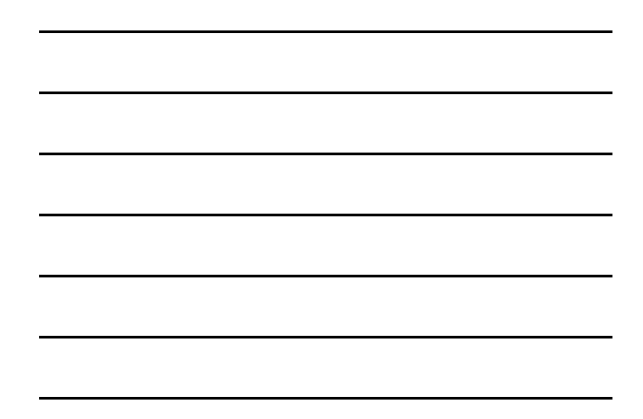

# **Feng-Doolittle stage 3: progressive alignment**

- Make a MSA based on the order in the guide tree
- Start with the two most closely related sequences
- Then add the next closest sequence
- Continue until all sequences are added to the MSA
- Rule: "once a gap, always a gap."

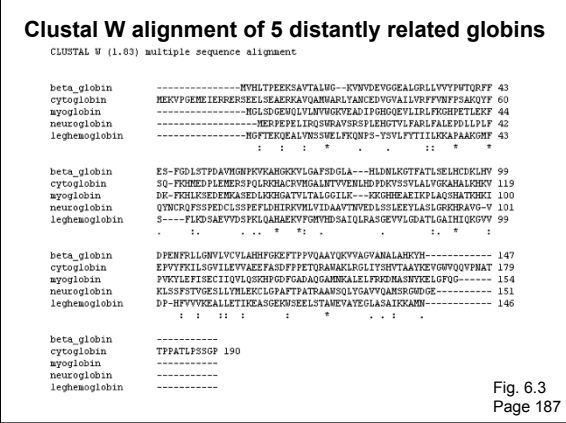

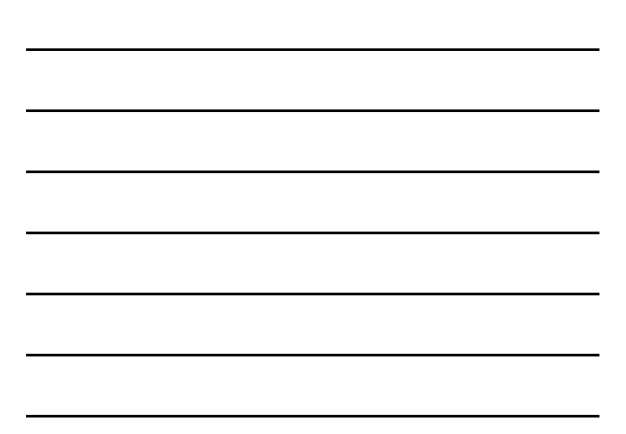

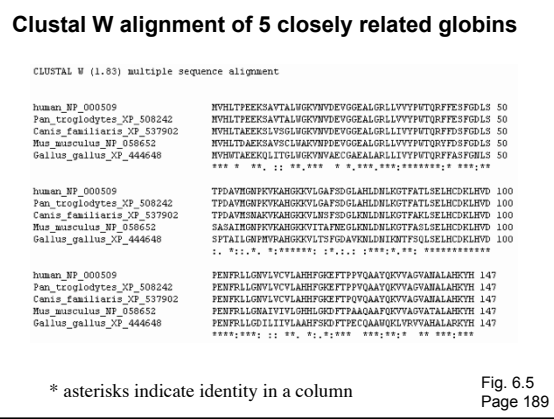

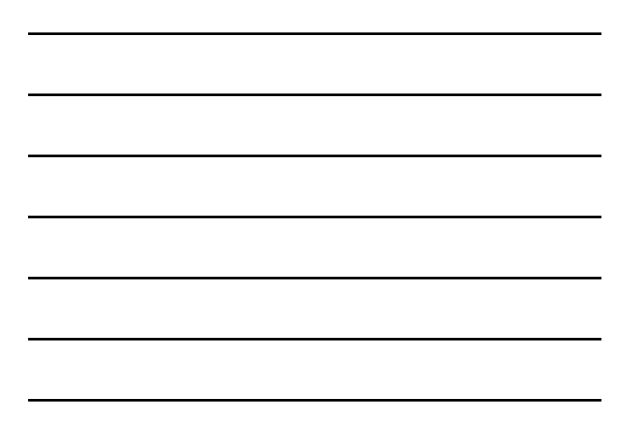

# **Why "once a gap, always a gap"?**

- There are many possible ways to make a MSA
- Where gaps are added is a critical question
- Gaps are often added to the first two (closest) sequences
- To change the initial gap choices later on would be to give more weight to distantly related sequences
- To maintain the initial gap choices is to trust that those gaps are most believable

Page 189

# **Outline for today**

- 1. Homology and pairwise alignment
- 2. BLAST
- 3. Multiple sequence alignment

4. Phylogeny and evolution

# **Learning objectives: phylogeny**

1. You should know how to create a phylogenetic tree from a multiple sequence alignment

2. You should know the parts of a tree

3. You should know how to interpret the biological (historical) meaning of a tree

### **Molecular clock hypothesis**

In the 1960s, sequence data were accumulated for small, abundant proteins such as globins, cytochromes *c*, and fibrinopeptides. Some proteins appeared to evolve slowly, while others evolved rapidly.

Linus Pauling, Emanuel Margoliash and others proposed the hypothesis of a molecular clock:

For every given protein, the rate of molecular evolution is approximately constant in all evolutionary lineages

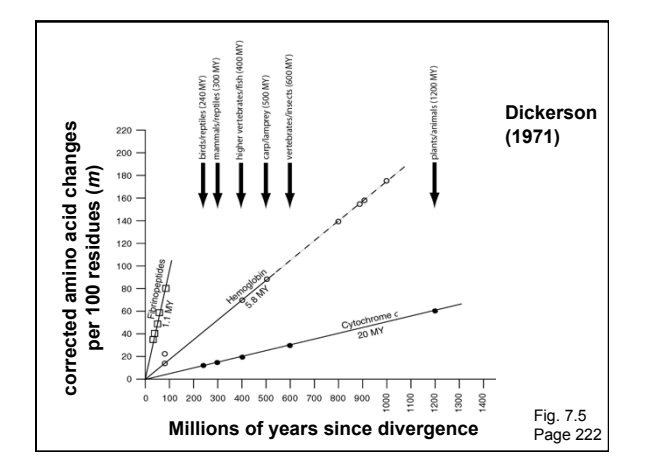

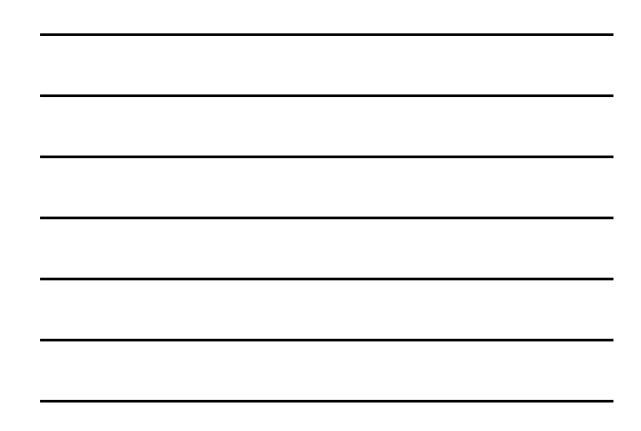

# **Molecular clock hypothesis: conclusions**

Dickerson drew the following conclusions:

- For each protein, the data lie on a straight line. Thus, the rate of amino acid substitution has remained constant for each protein.
- The average rate of change differs for each protein. The time for a 1% change to occur between two lines of evolution is 20 MY (cytochrome c), 5.8 MY (hemoglobin), and 1.1 MY (fibrinopeptides).
- The observed variations in rate of change reflect functional constraints imposed by natural selection.

Page 223

# **Five stages of phylogenetic analysis**

- [1] Selection of sequences for analysis
- [2] Multiple sequence alignment
- [3] Selection of a substitution model
- [4] Tree building
- [5] Tree evaluation

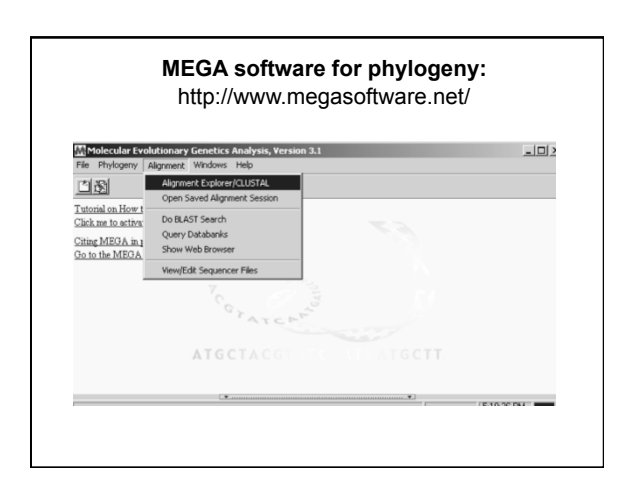

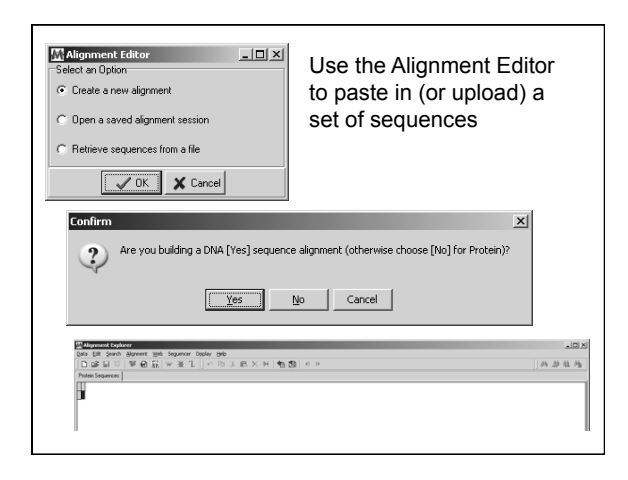

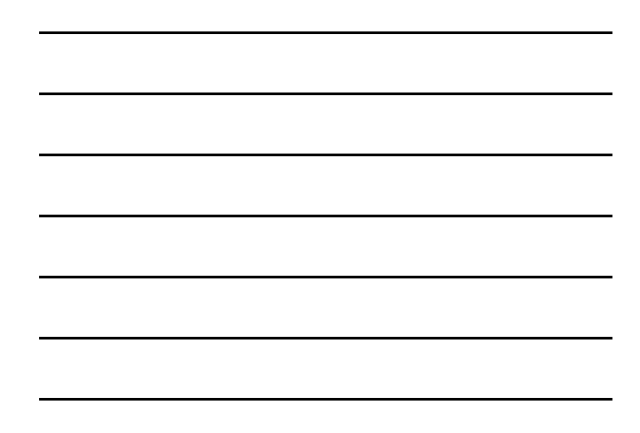

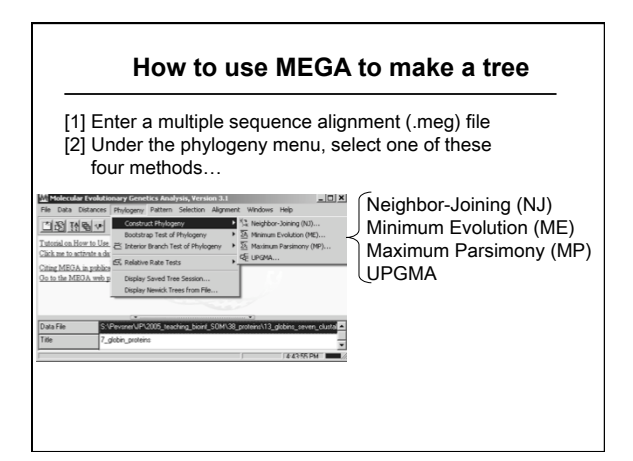

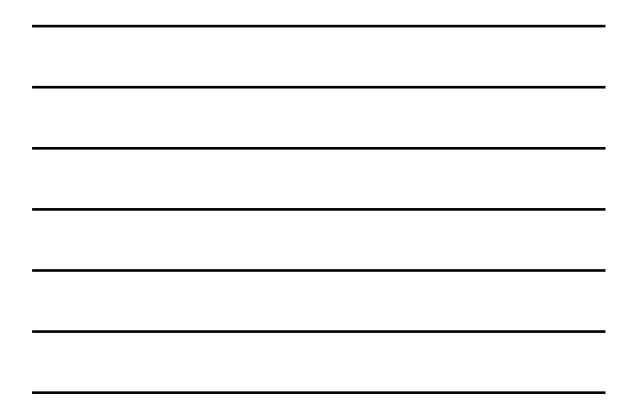

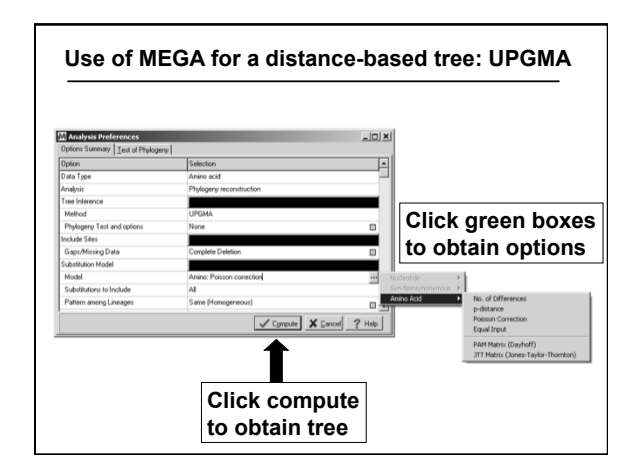

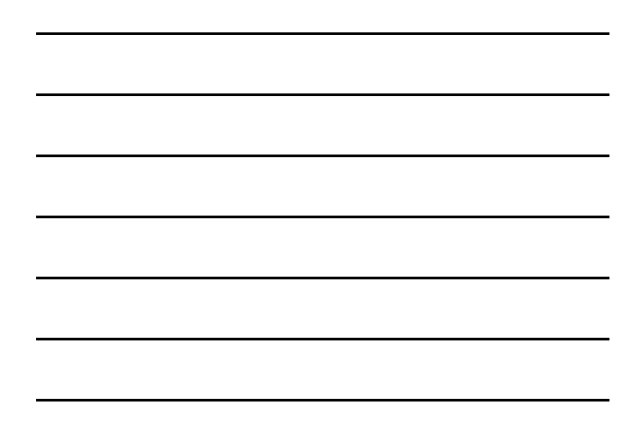

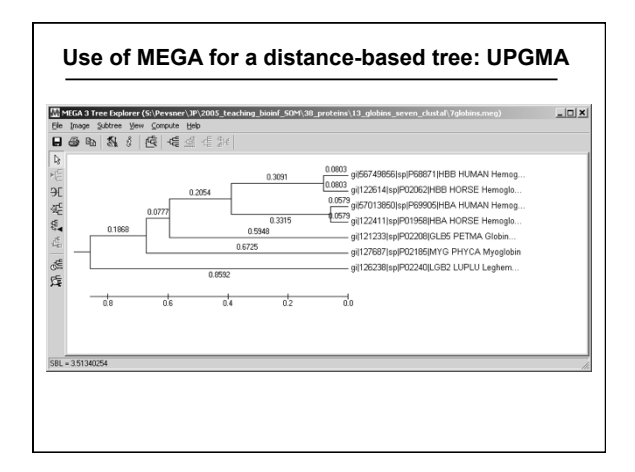

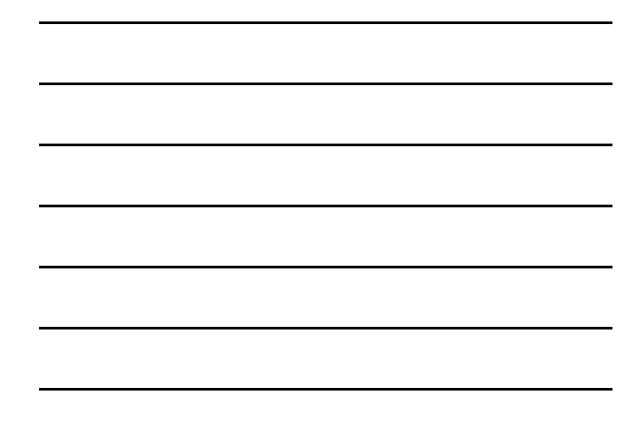

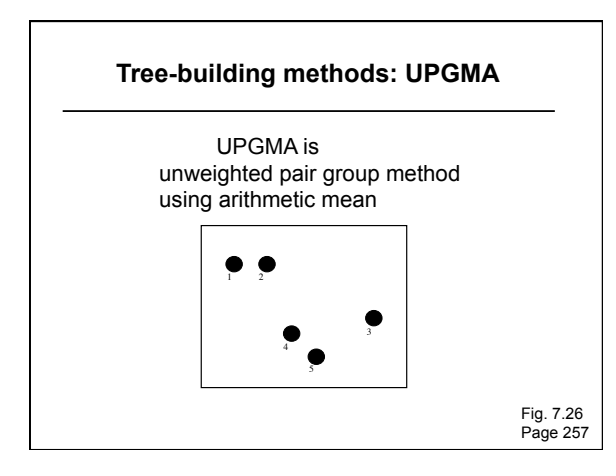

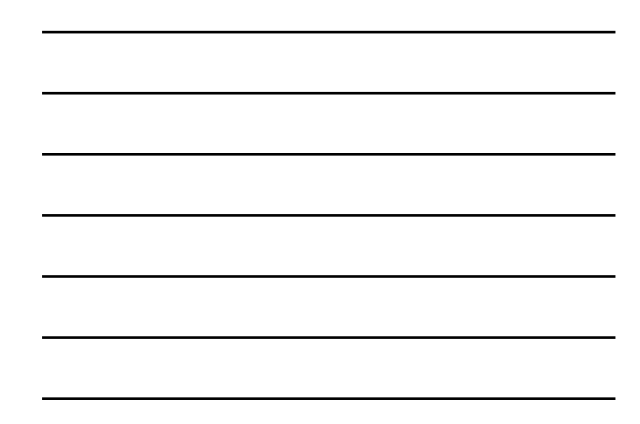

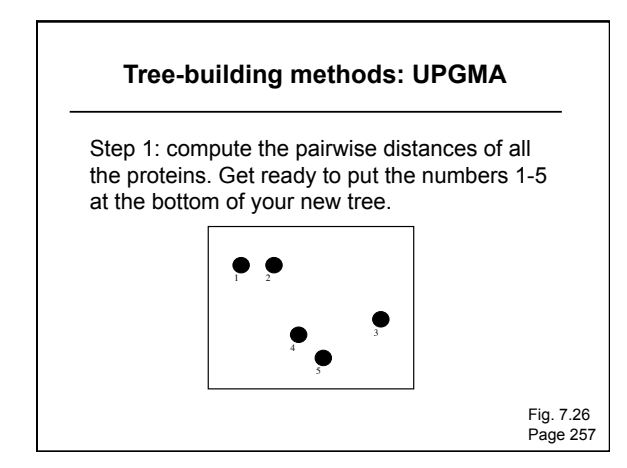

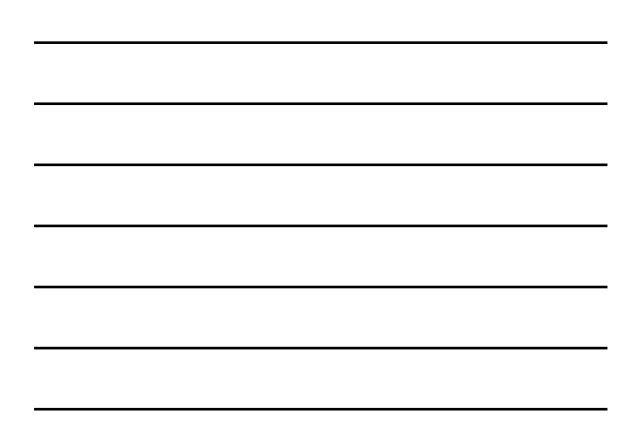

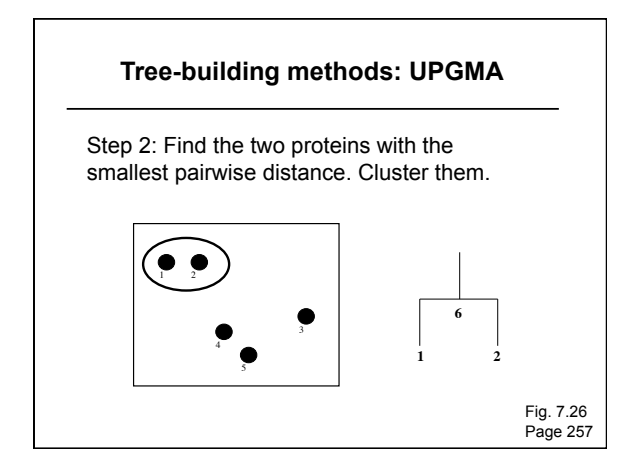

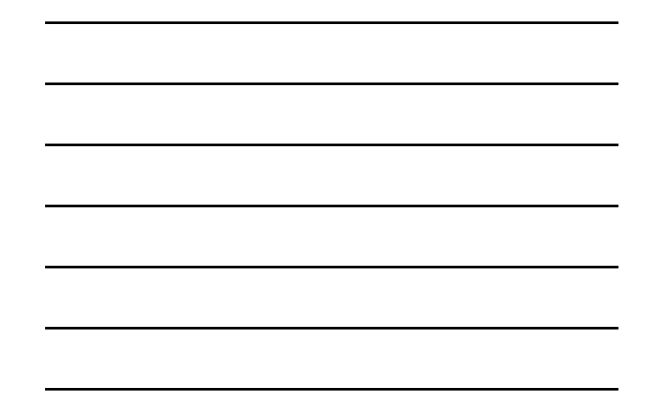

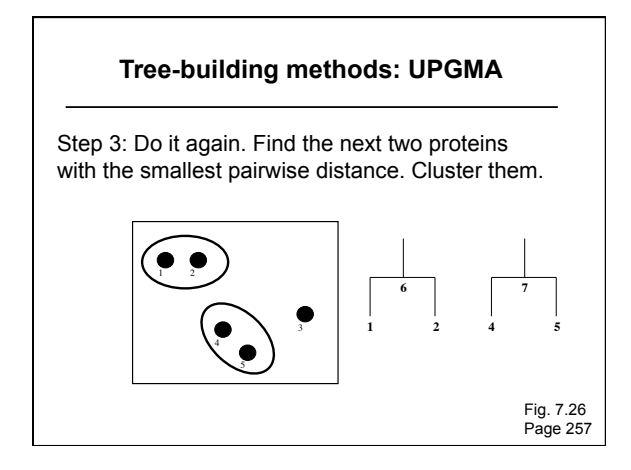

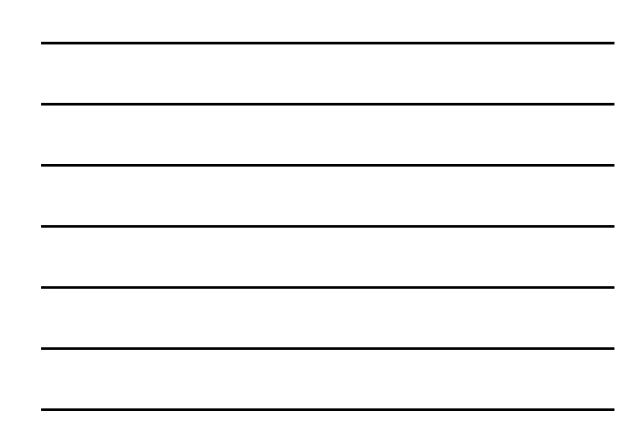

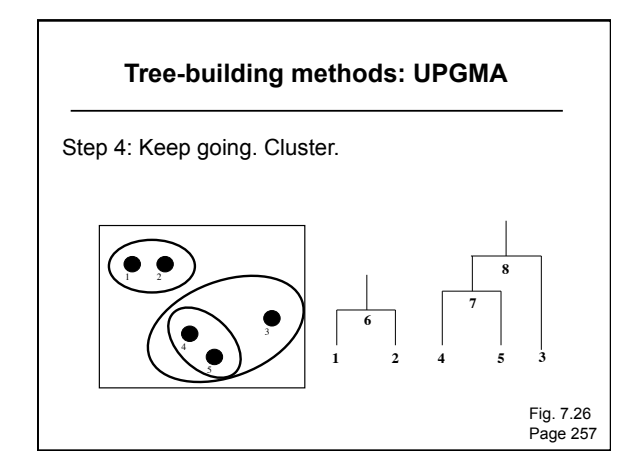

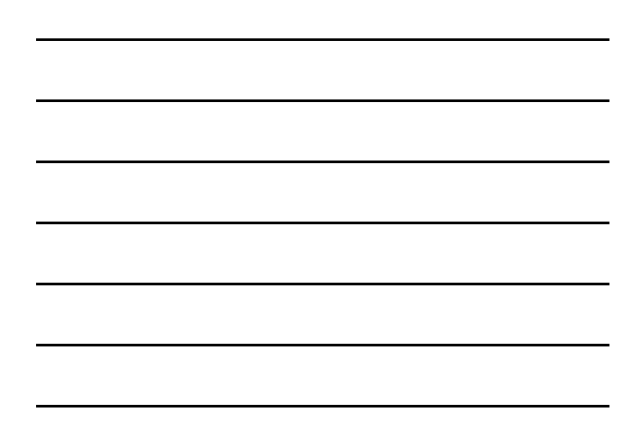

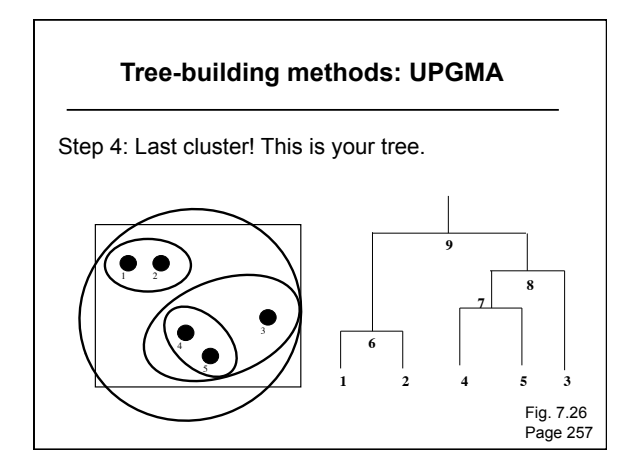

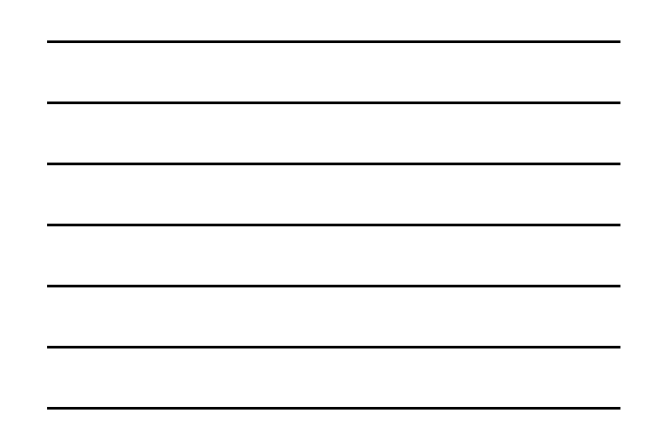